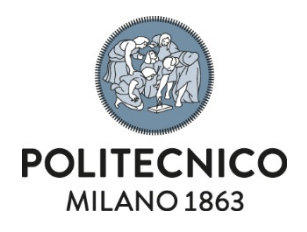

Requisiti Funzionali

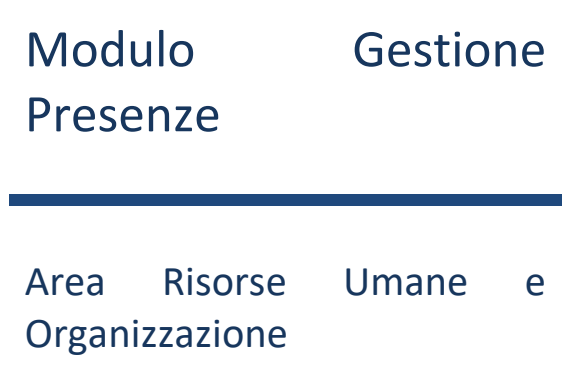

# Sommario

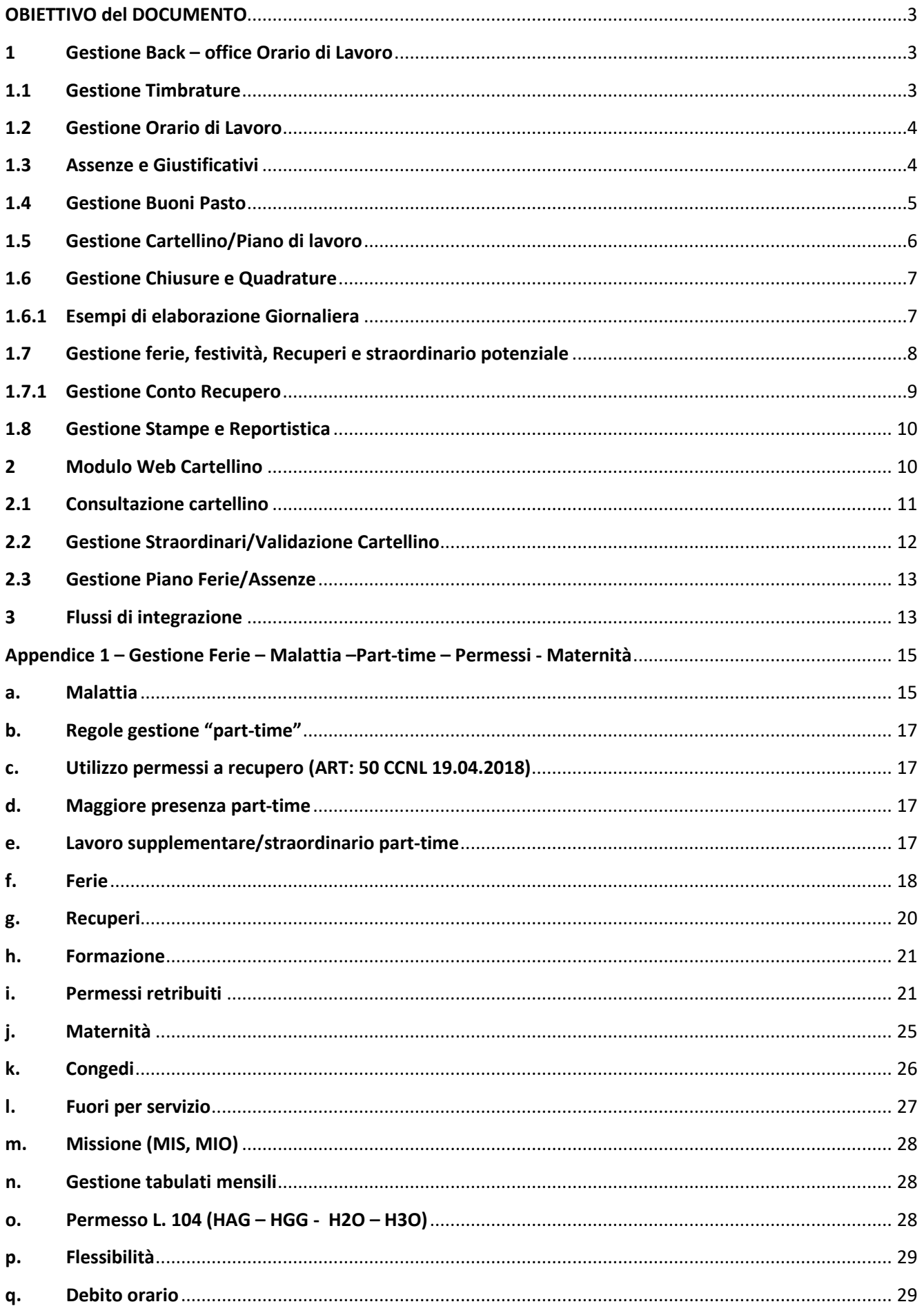

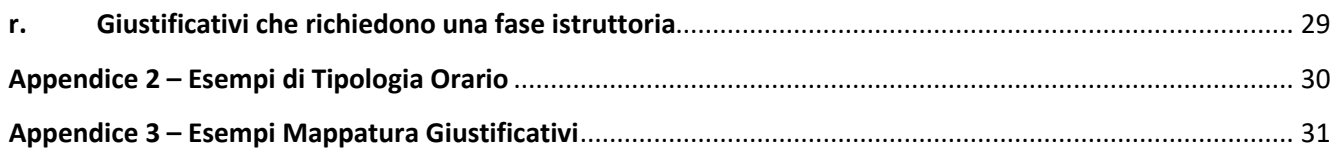

# <span id="page-3-0"></span>**OBIETTIVO del DOCUMENTO**

Il presente documento descrive i requisiti funzionali per la gestione dell'orario di lavoro, con riferimento al comparto universitario e nello specifico al Politecnico di Milano per il personale tecnico amministrativo attualmente in servizio di 1245 dipendente (dato aggiornato al 31.08.2019) a tempo indeterminato e a tempo determinato con una crescita tendenziale del 5% annuo. Il contesto prevede, inoltre, differenti orari di lavoro al fine di coprire le molteplici esigenze organizzative (reperibilità, smart-working ecc.) e contrattuali (full-time, part-time verticali, orizzontali, stagionali e misti, permessi, aspettative e congedi).

Il sistema di gestione deve comprendere i seguenti moduli e garantire una piena integrazione con il sistema informativo di Ateneo:

- Gestione istituti contrattuali dell'orario di lavoro;
- Gestione Cartellino e richieste/autorizzazioni;
- Gestione Piano ferie, straordinari e reperibilità;

I moduli di cui sopra devono contenere tutte le informazioni relative ai dati anagrafici del dipendente, la struttura organizzativa, le afferenze, i ruoli, gli inquadramenti, i part-time e i dati sui familiari e la carriera (cambiamenti di ruolo/contratto/orario)

Il documento è articolato in 3 parti principali:

- 1. La componente di back office per la gestione operativa dell'orario di lavoro da parte dell'ufficio del personale.
- 2. La componente di front-end, ovvero le funzionalità disponibili al dipendente e al responsabile per la consultazione e gestione del proprio cartellino e giustificativi; gestione piano ferie; gestione straordinari;
- 3. I flussi di integrazione con il sistema informativo di ateneo;

ed integrato da Appendici esplicative.

## <span id="page-3-1"></span>**1 Gestione Back – office Orario di Lavoro**

Il sistema dovrà essere in grado di acquisire informazioni utili all'elaborazione delle giornate attraverso:

- La gestione delle timbrature;
- La gestione delle differenti tipologie dell'orario di lavoro;
- La gestione dei giustificativi di assenza/presenza;

Dovrà garantire una serie di funzionalità che permettano all'ufficio del personale di presidiare il rispetto delle regole definite dall'orario di lavoro, attraverso ad esempio:

- Un piano di lavoro;
- La gestione delle quadrature;
- Stampe e Report a supporto;

Di seguito verranno approfonditi i diversi punto sopra elencati, contenenti funzionalità e caratteristiche che il sistema dovrà soddisfare.

# <span id="page-3-2"></span>**1.1 Gestione Timbrature**

Il sistema deve essere in grado di rilevare le timbrature in tempo reale e automatico e relative causali provenienti dai lettori badge dislocati nei differenti edifici/campus del politecnico. Deve consentire di consultare sul cartellino la sede nella quale è stata effettuata la timbratura.

Il sistema deve essere in grado di modificare automaticamente il verso della timbratura in caso di un numero pari di timbrature acquisite del marcatore, al fine di elaborare correttamente la giornata; inoltre il sistema deve recuperare solo l'ultima timbratura valida effettuate all'interno dello stesso minuto.

Deve essere possibile:

- 1. Al dipendente, inserire attraverso la procedura "giustificativo" timbrature virtuali in caso di assenza di timbrature tramite lettore, che dovranno essere autorizzate dal responsabile della struttura al quale il dipendente afferisce (cd. omesse timbrature).
- 2. al Responsabile autorizzate le richieste di mancate timbrature ed evidenziare in tempo reale i presenti/assenti in un determinato giorno rispetto al personale afferente alla sua struttura (vedi maggiore dettagli nella sezione "Gestione Cartellino").
- 3. All'ufficio del personale di inserire, modificare il verso, o annullare logicamente una timbratura evidenziando:
	- a. la causale dell'operazione (annullamento, modifica verso);
		- b. l'operatore che ha effettuato la modifica;

# <span id="page-4-0"></span>**1.2 Gestione Orario di Lavoro**

L'applicazione deve permettere di gestire differenti orari di lavoro che coprono le diverse tipologie previste dal CCNL – Comparto università, deve consentire all'ufficio del personale di configurare autonomamente orari di lavoro (vedi per maggiori dettagli Appendice 1) con o senza flessibilità della tipologia full-time (ad. esempio di 7h e 12 min. su 5 giorni lavorativi con fascia di flessibilità di 1h dalle 8 alle 9) che al personale part-time (esempio: part-time orizzontali, verticale ovvero alcuni giorni interi e altri con orario ridotto e stagionali/misti nei quali si lavora alcuni periodi dell'anno e altri no), fino ad orari con reperibilità di alcune figure quali ad esempio gli autisti.

Il programma deve essere in grado di attribuire in maniera autonoma le diverse tipologie di profilo orario in base alla categoria di appartenenza del dipendente con la possibilità di personalizzare le diverse tipologie di trattamento (ad. esempio per i dirigenti obbligo di una sola timbratura, propedeutica anche alla maturazione del Buono pasto).

Deve essere possibile da parte del responsabile e/o dell'ufficio del personale di assegnare per determinati dipendenti, sia per singole giornate che per un determinato periodo, una tipologia di orario differente rispetto a quella assegnata tenendo conto dei festivi o non lavorativi. Il dipendente dovrà ricevere notifica via mail del cambio di tipologia di orario. Allo stesso modo, il dipendente può, come indicato nella gestione WEB del cartellino, avanzare una richiesta al suo responsabile di cambio di orario.

# <span id="page-4-1"></span>**1.3 Assenze e Giustificativi**

L'applicativo deve consentire sia la creazione autonoma da parte dell'ufficio di nuovi giustificativi, che l'inserimento da parte del dipendente di giustificativi di assenze/presenza per il singolo dipendente oltre che l'inserimento massivo di giustificativi su più dipendenti.

Deve essere possibile configurare i giustificativi in modo che possano avere comportamenti differenti, ovvero adeguare la durata del giustificativo a copertura delle ore medie lavorate, oppure essere incompatibile con altri giustificativi (ad esempio permessi di cui agli artt. 48 e 51 del CCNL 19.04.2018 - vedi Appendice 3 - bis)

La gestione giustificativi deve avere le seguenti funzionalità:

• La possibilità definire un differente flusso autorizzativo a seconda della tipologia di assenza, ad esempio:

- o L. 104 saranno auto-approvativa con notifica al responsabile;
- o Donazione sangue auto-approvazione ma conferma da parte dell'ufficio del personale quando viene consegnata la documentazione;
- o assenza per partecipazione ai TOL autorizzati da un responsabile differente rispetto a quello gerarchico a cui appartiene la risorsa;
- o prevedere diversi livelli di autorizzazione (ad esempio permesso per visita medica validato dal responsabile e confermato dall'ufficio del personale)
- o inserimento via xml, acquisito dal sito INPS dei giutificativi di malattia, direttamente dall'ufficio del personale;
- consentire il caricamento di documentazione<sup>[1](#page-5-1)</sup> idonea da parte del dipendente, visibile solo all'ufficio del personale per la verifica del giustificativo e la successiva conferma (quale ad esempio permesso per visita medica) dopo la validazione del responsabile;
- permettere l'inserimento di giustificativi su giornate già elaborata e quindi chiuse; ovvero permettere l'inserimento di giustificativi in modo retroattivo (ad esempio, nel caso di permesso usufruito ad ore per visita medica);

Gestione di casi particolari quali ad esempio la mezza giornata di ferie, ovvero la capacità del sistema di coprire la parte restante della giornata senza timbrature<sup>[2](#page-5-2)</sup>;

Il sistema deve, inoltre, consentire al responsabile di autorizzare, annullare, oppure richiedere una modifica ai giustificativi dei suoi collaboratori per i quali lui è responsabile (ovvero, il dirigente deve avere sempre la possibilità di consultare tutto il personale afferente alla sua area). Deve avere sempre visibilità sullo stato dei giustificativi (giustificativi pendenti; in attesa di convalida; giustificativi già autorizzati) e deve essere sempre consultabile all'ufficio del personale e al responsabile le informazioni relative al flusso autorizzativo (data di inserimento e data di convalida, sia da parte del dipendente sia da parte del responsabile, e matricola del validatore).

In caso di cambio di responsabile, il sistema deve reindirizzare tutti i giustificativi pendenti al nuovo responsabile.

# <span id="page-5-0"></span>**1.4 Gestione Buoni Pasto**

Il buono pasto viene erogato all'interno dell'elaborazione della giornata per tutti i dipendenti che hanno un orario di lavoro di almeno 6 ore e viene erogato in presenza di:

- 1. Almeno 4 timbrature di cui 2 nella fascia di pausa pranzo, ovvero dalle 12 alle 15;
- 2. Con almeno 4 ore di lavoro;

Il sistema deve consentire di predisporre un tracciato automatizzato secondo una standard definito dal committente, per il rilascio mensile del buono pasto ai dipendenti che ne hanno maturato il diritto. Il tracciato deve contenere la matricola, nominativo, quantità mensile dei buoni pasto maturati, struttura di afferenza e sede di lavoro, mese di riferimento e responsabile ritiro buoni pasto per essere comunicato all'azienda aggiudicatrice della fornitura.

L'ufficio del personale deve essere anche in grado di poter elaborare il numero di ticket ritirati effettivamente dal dipendente all'interno delle competenze mensili del dipendente per riuscire ad estrarre un file da passare alle paghe.

<span id="page-5-1"></span> <sup>1</sup> La Gestione documentale deve rispettare i criteri di sicurezza espressi dal GDPR 2016/679 (esempio conservazione dei certificati medici criptati)

<span id="page-5-2"></span><sup>2</sup> Approfondimenti sulla gestione dei giustificativi sono disponibili nelle Appendici al presente documento.

Inoltre il sistema sulla base delle differenti tipologie dell'orario di lavoro deve essere in grado di gestire situazioni nelle quali esistano timbrature in prossimità della pausa pranzo ma al di fuori delle fasce indicate al punto 1; gestire situazioni in cui non sono presenti timbrature, decurtando un'ora di pausa pranzo alle ore lavorate.

# <span id="page-6-0"></span>**1.5 Gestione Cartellino/Piano di lavoro**

Le funzionalità di gestione del cartellino, ovvero del piano di lavoro, devono consentire all'ufficio del personale di:

- 1. Consultare in tempo reale le timbrature:
	- a. L'orario;
	- b. Il verso;
	- c. Eventuali causali assegnate alla timbratura;
	- d. La sede dove è stata effettuata;
- 2. Lo stato di elaborazione della giornata;
- 3. Orario assegnato per la singola giornata;
- 4. Il totale di Ore lavorate;
- 5. La presenza di giustificativi nella giornata;
- 6. evidenziare eventuali anomalie nel cartellino (esempio mancate timbrature) che non consentono la corretta elaborazione della giornata;
- 7. Segnalare le giornate non elaborate e indicare il motivo per il quale non è avvenuto (ad. esempio giustificativi in attesa di convalida);
- 8. consultare le voci dei residui:
	- a. ferie;
	- b. festività;
	- c. recuperi;
	- d. permessi per particolari motivi personali;
	- e. permessi per visita medica;
	- f. congedo parentale (solo aventi diritto),
	- g. altri (esempio 150 ore per diritto allo studio, solo aventi diritto)
- 9. Consultare le voci di elaborazione del mese:
	- a. Ore lavorate;
	- b. Compensazione tra mesi delle ore a recupero;
	- c. Maggiore presenza;
	- d. Straordinario potenziale;
	- e. Negativo mese precedente;
	- f. Ore teoriche;
	- g. Ticket maturati;
	- h. Ticket Ordinati;
- 10. Evidenziare determinate situazioni di assenza sulla giornata (ad esempio superamento fascia di ingresso, oppure numero di ore lavorate inferiore alle ore ordinarie, con segnalazione non bloccante se si supera l'ora di flessibilità) ma che consentano la corretta elaborazione della giornata;
- 11. Evidenziare eventuali timbrature modificate/annullate;
- 12. Modificare l'orario della singola giornata;
- 13. Modificare la fascia d'ingresso;
- 14. Annullare/elaborare la giornata o il mese;
- 15. Selezionare un periodo di riferimento diverso dal mese in corso;
- 16. Inserire giustificativi;
- 17. Sviluppo della giornata elaborata;

# <span id="page-7-0"></span>**1.6 Gestione Chiusure e Quadrature**

La procedura deve prevedere le seguenti funzionalità:

- o L'elaborazione giornaliera delle timbrature sulla base dei profili orari associati al singolo dipendente che deve produrre i conteggi corretti delle risultanze giornaliere (negativi o maggior presenza) in base a quanto previsto dalla tipologia di orario (vedi Appendice 1)
- o L'elaborazione delle autorizzazioni mensili (ad. esempi straordinario) concesse dal responsabile e l'aggiornamento di tutti i contatori coinvolti;
- o L'elaborazione mensile e/o l'elaborazione giornaliera;
- o L'elaborazione batch di due mesi precedenti per quadrare situazione non elaborate pregresse;
- o Il calcolo delle voci di accumulo (ferie, festività, recupero, permessi per motivi familiari ecc.)
- o Il ribaltamento delle voci di accumulo residue sulle voci dell'anno successivo;
- o Consolidare le voci generiche e le voci di accumulo dell'anno passato;
- o Annullare elaborazioni mensili/giornaliere;
- o Gestire differenti "stati" di elaborazione delle singole giornate e/o del cartellino mensile;

Le segnalazioni di errore/anomalie devono avere le seguenti caratteristiche:

- o visibili sia ai dipendenti (attraverso un messaggio sulla home del cartellino Web) che all'ufficio del personale tramite la gestione cartellino (piano di lavoro);
- o devono essere raggruppate per tipologia omogenea di errore (ad esempio mancata timbratura, giustificativo in attesa di convalida, buono pasto non previsto, presenza non prevista, superamento massimali ecc.)
- o evidenziare differenti livelli di severità della segnalazione (bloccante, segnalazioni generica, non bloccante, errore);
- o effettuare estrazioni automatizzate, in formato xls/csv, di tutte le anomalie secondo diverse aggregazioni (di un determinato mese/periodo, per struttura, per dipendente, per una sottopopolazione, per tipologia contratto o di tipologia di errore);
- o deve produrre un flusso verso l'applicativo paghe per i dati di carriera e di impatto economico da svolgere a seguito della chiusura mensile riportante la situazione corretta e definitiva contenente le timbrature, le ore di credito/debito i giustificativi e situazioni riepilogative dei totali mensili rispetto a:
	- **IDUDE:** le ore liquidate in straordinario;
	- i giorni di malattia per l'applicazione della trattenuta brunetta;
	- i giorni di malattia con riduzione stipendiale;
	- l'ammontare buoni pasto mensili;
	- eventuali debiti orari mensili;
	- i congedi obbligatori/congedi parentali;
	- i giorni di assenza ingiustificati;
	- eventuali permessi non retribuiti;

# <span id="page-7-1"></span>**1.6.1 Esempi di elaborazione Giornaliera**

Di seguito alcune tipologie di orario, maggior dettaglio nell'Appendice 1 "Gestione Orari (Tipologia)":

- 1. **FULL-TIME con fascia di ingresso dalle 8** -> deve essere configurato in modo che:
	- a. Fascia di ingresso dalle 8 alle 9 in caso di timbratura prima delle 8 non vengono conteggiate come ore lavorate, con messaggio di una timbratura effettuata prima della fascia d'ingresso;
- b. Minimo 4 timbrature, di cui 2 all'interno della fascia di paura pranzo, con messaggio di diritto di buono pasto;
- c. Fascia di pausa pranzo: dalle 12 alle 15 con un minimo di ½ ora ad un max di 2 ore, messaggio in caso di mancate timbrature in pausa pranzo;
- d. In assenza di timbratura in fascia di pausa il sistema deve considerare 1 ora di pausa, messaggio "no diritto di buono pasto";
- e. Ogni minuto eccedente le 7.12 ora lavorate ricadranno in recupero;
- f. Oltre l'ora, anche i singoli minuti, diventano straordinario potenziale;
- 2. **PART-TIME MISTO AL 50% con fascia d'ingresso alle 8** -> il verticale lavora alcuni giorni ad orario intero (7.12) e altri ad orario ridotto. Deve essere configurato nel seguente modo:
	- a. Fascia di ingresso dalle 8 alle 9 in caso di timbratura prima delle 8 non vengono conteggiate come ore lavorate;
	- b. Lavora 2 giorni a tempo pieno e un giorno alla settimana 3h 36min.
	- c. Non ha diritto a recupero, ovvero le ore eccedenti non vengono conteggiate nel conto recupero;
	- d. Fascia di pausa pranzo per i giorni ad orario intero: dalle 12 alle 15 con un minimo di  $\frac{1}{2}$  ora ad un max di 2 ore;
	- e. In assenza di timbratura in fascia di pausa il sistema deve considerare 1 ora di pausa;
	- f. Matura una spettanza di ferie, festività e permessi riproporzionata rispetto alla sua percentuale;
- 3. **PART-TIME STAGIONALE al 74,75% ->** il part-time stagionale lavora alcuni mesi dell'anno ad orario intero/ridotto e in alcuni mesi non lavora. Deve essere configurato nel seguente modo:
	- a. Lavora per 10 mesi e 15 giorni tutti i giorni a 6 ore, per il restante periodo non lavora;
	- b. Non ha diritto al buono pasto;
	- c. Matura una spettanza ferie riproporzionata rispetto alla sua percentuale;
	- d. Fascia di ingresso dalle 8 alle 9 in caso di timbratura prima delle 8 non vengono conteggiate come ore lavorate;
	- e. Non deve consentire un debito orario giornaliero superiore ad un'ora.

# <span id="page-8-0"></span>**1.7 Gestione ferie, festività, Recuperi e straordinario potenziale**

L'applicativo deve permettere di gestire, in tempo reale, tutte le informazioni relative alle spettanze del dipendente:

- Ferie;
- Festività;
- Recuperi;
- Permessi:
- Straordinario Potenziale/liquidato;

Dovrà essere visualizzata al dipendente e al responsabile, per l'anno di competenza, una situazione come ad esempio:

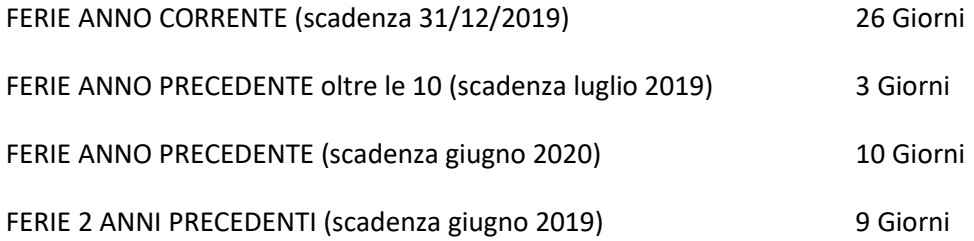

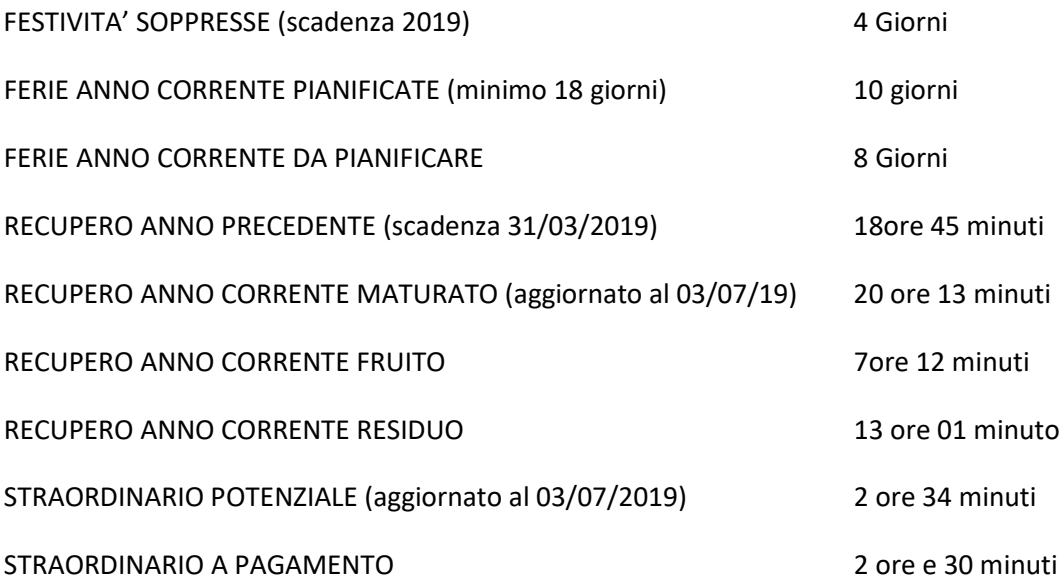

# <span id="page-9-0"></span>**1.7.1 Gestione Conto Recupero**

Il sistema deve essere in grado, per alcuni orari che ne hanno diritto (vedi Appendice 1), di gestire il recupero al minuto intero nel caso di un orario eccedente rispetto alle ore medie lavorate e andare in compensazione, in automatico, per le giornate con ore lavorate inferiore alle ore medie.

Deve essere prevista l'esposizione sul cartellino del contatore mensile del conto recupero aggiornato al giorno precedente, ovvero all'ultimo giorno elaborato, relativo alla compensazione giornaliera/mensile. Il contatore deve essere gestito dal sistema come una voce di accumulo che, come nel caso delle ferie, ha una spettanza che si modifica in base ai seguenti fattori:

- sulla base dell'elaborazione della giornata (ore eccedenti/negativo);
- compensazioni TRA MESI a seguito della validazione del cartellino;
- giustificativi autorizzati di recupero a giornata intera
- Richieste di recupero a giornata intera da parte del dipendente;
- straordinari autorizzati mese precedente.

Occorre che il sistema riesca a gestire, per ciascun dipendente avente diritto, il conto recupero, che si incrementa (o decrementa) mensilmente in base alle quantità di ore autorizzate mensilmente dal responsabile, attraverso la gestione di validazione del cartellino, e quella accantonata dal dipendente nel corso del mese.

Occorre gestire un massimale positivo o negativo, in caso di sforamento negativo per due mesi consecutivi, il sistema deve generare in automatico una voce di DEBITO ORARIO, da trasmettere a paghe per l'applicazione della trattenuta.

### Esempio di gestione conto recupero:

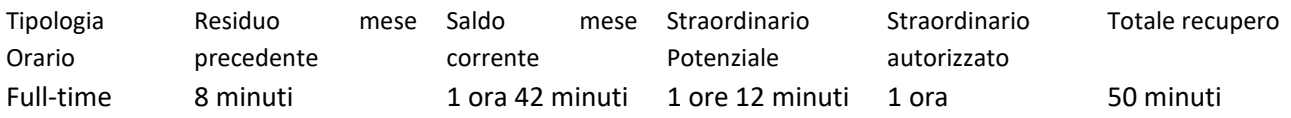

• Saldo mese corrente è determinato dalla sommatoria delle ore eccedenze/negative delle giornate elaborate<sup>[3](#page-9-1)</sup> nel mese in corso:

<span id="page-9-1"></span> <sup>3</sup> Le giornate non elaborate o elaborate con anomalie riducono il contatore del conto recupero;

- Straordinario Potenziale contribuisce ad aumentare il contatore del conto recupero del mese corrente di quelle giornate che eccedono l'ora<sup>[4](#page-10-2)</sup> rispetto alle ore medie lavorate;
- Straordinario Autorizzato<sup>[5](#page-10-3)</sup> riduce il contatore sulla base degli straordinari autorizzati nei mesi precedenti;

# <span id="page-10-0"></span>**1.8 Gestione Stampe e Reportistica**

Il sistema deve consentire di estrarre report in grado di supportare il lavoro e gli adempimenti mensili e annuali dell'ufficio presenze. Deve permettere di strutturare in autonomia nuove stampe/report in base al sorgere di nuove necessità da parte dell'organizzazione.

Deve essere possibile filtrare i report in base a:

- 1. Periodo di riferimento (giorno specifico o intervallo di tempo);
- 2. Sotto-insieme di dipendenti (es. maschi e femmine)
- 3. Determinate unità organizzative (aree, dipartimenti, poli);

I report dovranno essere esportabili in formati che consentano elaborazioni successive da parte dell'ufficio, tipo XLS/CSV

I report/stampe facenti parti della fornitura dovranno essere:

- 1. Elenco dipendenti presenti/assenti divisi per struttura, corredato se presente da giustificativo di assenza, sia ad una certa ora che in un determinato giorno.
- 2. Elenco in tempo reale dei dipendenti, da produrre in caso di sciopero, assenti in un determinato giorno senza giustificativo o con presenza di giustificativo sciopero;
- 3. Elenco giornalieri dei dipendenti entrato in ritardo in base alla propria fascia d'ingresso;
- 4. Report con totali, in un determinato periodo e per varie tipologia di aggregazione (categoria, genere, struttura delle principali voci: straordinari, ticket, debito orario, ferie, assenze per causale, permessi retribuiti, congedi, ect.)
- 5. Elenco anomalie nel mese di riferimento aggregato per tipologia;
- 6. Report assenteismo, con tassi di assenza e presenza;
- 7. Report adempimento denuncia assenze Brunetta su sito PerlaPA;
- 8. Report personale in telelavoro e smartworking;
- 9. Report pari opportunità uomo/donna, legati a determinate voci: recuperi, ferie, permessi;
- 10. Report indicatori aziendali per U.O. (totale lavoratori, totale ore/giornate lavorative potenziali, totale ore/giornate lavorative effettive, totale ore/giornate lavorative perse, Infortuni totale, totale ore/giornate lavorative per malattia ect.)
- 11. Report dipendenti con residui ferie maggiori di 10 giorni;
- 12. Report spettanze saldi negativi (ferie, festività, permessi per motivi familiari, recuperi anno precedenti);
- 13. Report debito orario;

# <span id="page-10-1"></span>**2 Modulo Web Cartellino**

Il prodotto deve consentire al dipendente/responsabile la consultazione di tutte le informazioni attraverso un portale presenze Web.

<span id="page-10-2"></span> <sup>4</sup> Sopra l'ora anche i singoli minuti rappresentano straordinario potenziale;

<span id="page-10-3"></span><sup>5</sup> Attraverso la gestione validazione del cartellino da parte del responsabile. Quest'ultimo può, anche, annullare le ore di recupero effettuate dal dipendente;

Il tipo e la quantità di informazioni saranno differenti a seconda del profilo, ovvero in qualità di dipendente o come responsabile.

I profili vengono gestiti all'interno del modulo U-GOV di Cineca al quale è affidata tutta la gestione:

- 1. della struttura organizzativa (catalogo U.O e legami);
- 2. delle responsabilità (definisce il responsabile di una U.O.);
- 3. delle deleghe (consente di definire delegati rispetto alla responsabilità principale definita sull'U.O.);
- 4. Gestione Interim;

Il responsabile dovrà avere la possibilità di consultare tutte le informazioni relative ai suoi collaboratori e navigare all'interno dell'alberatura della sua struttura organizzativa. Il dirigente, ovvero il responsabile di primo livello, dovrà validare i giustificativi/cartellini dei suoi diretti collaboratori, capi servizio, dovrà poter navigare all'interno del servizio all'interno della sua struttura organizzativa e avere visibilità su tutte le informazioni dei suoi collaboratori; dovrà, infine, garantire la visibilità anche sui dipendenti cessati o trasferiti ad altra struttura relativamente al periodo di afferenza.

# <span id="page-11-0"></span>**2.1 Consultazione cartellino**

Devono essere presenti le seguenti informazioni/funzionalità:

- 1. Consultare il cartellino mensile:
	- a. Timbrature originali o inserite manualmente;
	- b. Orario assegnato alla giornata;
	- c. Ore lavorate giornaliere/mensili;
	- d. Giornate da giustificare;
	- e. Giustificativi richiesti;
	- f. Giustificativi in attesa di convalida da parte del responsabile;
	- g. Giustificativi validati;
	- h. Ticket maturati;
	- i. Ticket ordinati;
- 2. Consultare la fascia d'ingresso ed eventualmente richiedere al proprio responsabile un cambio fascia per una singola giornata oppure per un determinato periodo;
- 3. Consentire all'ufficio del personale di impersonificare un determinato dipendente per consultare la sua situazione;
- 4. Inserire richieste di giustificativi per un singolo giorno o per un determinato periodo (vedi Appendice 2);
- 5. Inserire richieste di timbrature mancanti, indicando il verso e il motivo della mancata timbratura;
- 6. Consultare i giustificativi/straordinari validati o pendenti;
- 7. Evidenziare sul cartellino mensile: i giustificativi del periodo, il lavorato giornaliero, le ore svolte e le ore teoriche, eventuali debiti orari, eventuale straordinario liquidabile o monte recupero;
- 8. Evidenziare i cartellini da validare e quelli validati;
- 9. Richiedere al proprio responsabile liquidazione di ore straordinarie maturate nel mese;
- 10. Evidenziare al dipendente gli straordinari autorizzati;
- 11. Esportare il cartellino in pdf;
- 12. [RESPONSABILE] Consultare la situazione giornaliera e mensile dei propri collaboratori ed eventuali giustificativi pendenti;
- 13. [RESPONSABILE] Autorizzare i giustificativi/mancate timbrature richieste dal proprio collaboratore;
- 14. [RESPONSABILE] Mostrare la situazione del proprio team (assenti/presenti);
- 15. [RESPONSABILE] consultate l'ammontare degli straordinari autorizzati ai propri collaboratori e il budget assegnato alla sua struttura (vedi punto2.2);
- 16. [RESPONSABILE] Consultare informazioni di carriera del proprio collaboratore (ad. esempio categoria, parttime, fascia di ingresso);
- 17. [RESPONSABILE] Gestire il piano ferie del proprio servizio (vedi punto2.3);
- 18. [RESPONSABILE] Validare il cartellino mensile del proprio collaboratore assente;

# <span id="page-12-0"></span>**2.2 Gestione Straordinari/Validazione Cartellino**

L'ufficio del personale deve essere messo nelle condizioni di gestire la pubblicazione del cartellino per la validazione da parte del dipendente.

La funzione di pubblicazione deve consentire, dopo l'elaborazione mensile<sup>[6](#page-12-1)</sup>, di:

- Pubblicare il cartellino per tutti i dipendenti;
- Pubblicare il cartellino per una determinata popolazione;
- Annullare la pubblicazione;

Il cartellino pubblicato può avere differenti stati visibili al dipendente:

- In compilazione -> il cartellino è stato pubblicato ma non è validabile dal dipendente in quanto sono presenti anomalie all'interno del mese di riferimento;
- In validazione -> il cartellino è stato pubblicato ed è validabile dal dipendente, ovvero può richiedere la liquidazione di straordinari;
- Validato -> il cartellino è stato validato dal dipendente, in questa fase il cartellino è visibile al responsabile;
- Autorizzato -> il cartellino è stato convalidato dal responsabile<sup>[7](#page-12-2)</sup>;

In fase di Validazione il sistema deve essere in grado di gestire l'ammontare di straordinari associati ad ogni struttura (aree, dipartimenti, poli) oltreché gli straordinari derivanti da eventi extra (quali TOL, Notte dei Ricercatori, Open Day) che vengono svolte in determinati periodi dell'anno al di fuori del normale orario di lavoro che non ricadono sul monte ore delle singole strutture ma vengono gestiti su un monte ore differente.

L'applicativo deve, pertanto, permettere al responsabile, nella fattispecie al dirigente e ai responsabili gestionali, la distribuzione del budget assegnato alla loro struttura sulle unità organizzative di secondo livello, gestire l'ammontare di ore autorizzate ai singoli dipendenti in fase di validazione del cartellino, poter modificare le richieste avanzate dai collaboratori.

Deve controllare in fase di validazione delle richieste degli straordinari avanzati dai collaboratori che non venga superato il residuo assegnato alla struttura; in questo caso il sistema deve segnalare che l'operazione non è consentita perché è stato superato il massimale.

Gli straordinari di struttura e gli straordinari associati a progetti extra devono avere flussi autorizzativi diversi, nel primo caso quello del rapporto responsabile collaboratore sulla base della stessa struttura di afferenza nel secondo caso rispetto al responsabile del progetto.

Infine, deve essere possibile avere un flusso automatizzato che consenta di estrarre mensilmente attraverso un tracciato contenente matricola, cognome, nome, straordinari autorizzati, voce e capitolo l'elenco degli straordinari da passare all'applicativo paghe. La voce deve essere in grado sulla base delle elaborazioni giornaliere di distinguere la tipologia di straordinario, tra diurno, festivo, notturno.

<span id="page-12-2"></span><span id="page-12-1"></span> <sup>6</sup> elaborazione mensile deve permettere di elaborare tutte le voci generiche, voci di accumulo, voci giornaliere e spettanze; <sup>7</sup> lo stato di autorizzato deve essere notificato al dipendente e deve essere comunicato tramite mail l'ammontare di straordinari/recuperi autorizzati;

Il responsabile, in fase di autorizzazione del cartellino, ha la facoltà di modificare le richieste di straordinario avanzate dal proprio collaboratore; in caso di riduzione delle ore da liquidare, la parte restante dovrà andare ad incrementare il monte recupero<sup>[8](#page-13-2)</sup>.

# <span id="page-13-0"></span>**2.3 Gestione Piano Ferie/Assenze**

La gestione della pianificazione delle ferie deve permettere di monitorare la copertura organizzativa della struttura.

Il piano ferie deve essere in grado di gestire differenti stati di validazione:

- 1. IN BOZZA -> è visibile e modificabile solo dal dipendente;
- 2. INVIATO -> il dipendente ha inviato la sua pianificazione al responsabile e non è più modificabile;
- 3. IN REVISIONE -> il responsabile può inviare al dipendente il suo piano ferie per effettuare una modifica alla sua pianificazione;
- 4. APPROVATO -> il piano ferie non è più modificabile a seguito dell'approvazione da parte del responsabile;

A tal fine le funzionalità previste da questo servizio devono essere:

- 1. Consentire al dipendente di pianificare i periodi di ferie;
- 2. Deve essere possibile gestire le diverse voci relative alle spettanze del dipendente;
- 3. Rispettare le regole di validità delle voci<sup>[9](#page-13-3)</sup>;
- 4. I recuperi possono essere pianificati solo a giornata intera;
- 5. Le ferie / festività possono essere pianificati a mezza giornata;
- 6. Il piano ferie non può essere inviato al responsabile se non sono rispettate tutte le regole di pianificazione (vedi nota 6 ad esempio scadenza e almeno 18 giorni delle ferie anno corrente);
- 7. Il responsabile può suggerire le modifiche da apportare al piano ferie prima di riportarlo in pianificazione;
- 8. Nel momento della validazione la programmazione si trasforma in giustificativi autorizzati direttamente sul cartellino;
- 9. Il piano ferie deve tenere in considerazione, come specificato nel punto 1.7, le spettanze delle ferie pianificate/autorizzate e validate;

# <span id="page-13-1"></span>**3 Flussi di integrazione**

La piattaforma dovrà essere predisposta per integrarsi con altri sistemi ed applicazioni. Tutti i componenti dovranno essere in grado di interfacciarsi dal punto di vista tecnologico utilizzando standard riconosciuti e aperti dovendo scambiare informazioni con altri sistemi gestionali.

I flussi di integrazione sono:

- 1. **TIMBRATURE**-> l'applicativo deve prevedere la possibilità di recuperare, in tempo reale le marcature registrate dai timbratori installati presso le diverse sedi del politecnico.
- 2. **ANAGRAFICA** -> l'applicativo deve recuperare le informazioni relative:
	- a. anagrafica dipendente;
	- b. carriera (ruolo, inquadramento, sede, part-time);

<span id="page-13-2"></span><sup>&</sup>lt;sup>8</sup> Ad esempio nel caso di un dipendente che avanza una richiesta di straordinario di 2h e 15 minuti con un conto recupero mensile pari a zero. Nel caso, in cui il responsabile autorizzasse solo 1h di straordinario in liquidazione il suo monte recupero dovrà aumentare, automaticamente, di 1h e 15 minuti;

<span id="page-13-3"></span><sup>9</sup> Per le ferie e le festività anno corrente è necessario pianificare almeno 18 giorni all'interno dell'anno corrente; le ferie due anni precedenti devono essere pianificate entro giugno dell'anno corrente; le ferie/festività possono essere pianificate a mezza giornata; le ore di recupero dell'anno precedenza hanno scadenza 31 marzo dell'anno corrente; le ulteriori ferie dell'anno precedente, ovvero oltre le 10, devono essere pianificate entro luglio dell'anno corrente;

c. familiari;

i dati relativi al dipendente devono essere recuperati in tempo reale da U-GOV anagrafica e U-GOV Carriere, sia per i nuovi assunti, per consentire di associare sia il badge che il corrispondente orario di lavoro, che per le variazioni di carriera intervenute in dipendenti già presenti in archivio;

- 3. **ORGANIZZAZIONE, RESPONSABILITA' e DELEGHE** -> l'applicativo deve recuperare tutte le informazioni da U-GOV Organico relative a:
	- a. AFFERENZA ORGANIZZATIVA del DIPENDENTE;
	- b. RESPOSNABILE U.O.;
	- c. PIANTA ORGANICA;
	- d. DELEGHE (tipologia di delega, anagrafica delegato, data validità delega)
- 4. **DWH** -> il sistema deve poter mettere a disposizione dei sistemi di DWH per tutte le informazioni relative alle presenze/assenze dei dipendenti;
- 5. **PAGHE** -> il sistema deve comunicare al programma U-GOV Stipendi (CSA):
	- a. Determinate causali di assenza;
	- b. Pagamento straordinari;
	- c. Pagamento straordinari Extra, quali TOL, Open Day ecc.
	- d. Buoni Pasto;
- **6. MISSIONI e TRASFERTE ->** l'applicativo deve prevedere l'integrazione con l'applicativo di Ateneo gestione online Missioni, per ricevere le informazioni utili alla compilazione del cartellino, ovvero a copertura della giornata.

# <span id="page-15-0"></span>**Appendice 1 – Gestione Ferie – Malattia –Part-time – Permessi - Maternità**

### <span id="page-15-1"></span>**a. Malattia**

Il sistema deve prevedere l'importazione dei certificati di malattia nel formato Xml dal sito dell'INPS, comprensivi di tutte le informazioni di dettaglio utili all'applicativo paghe. Deve essere possibile inserire manualmente eventi di malattia/infortunio o ricovero ospedaliero e deve essere possibile estrarre in formato xls/csv tutti gli eventi di malattia del mese per effettuare dei controlli prima del trasferimento all'applicativo paghe.

Nelle giornate in cui il dipendente prende servizio e, prima del completamento del proprio orario di lavoro, si assenta per malattia (con certificato medico che include la giornata in questione), le timbrature effettuate non vengono eliminate ma "annullate logicamente" e la parte di orario mancante viene trattata come malattia ad intera giornata.

In queste situazioni non è possibile imputare l'assenza a malattia ad ore

### **Causali gestione malattia**

- M10 trattenuta BRUNETTA
- M27 malattia retribuita al 100% (primi 9 mesi)
- M28 malattia retribuita al 90% (ulteriori 3 mesi)
- M29 50% (ulteriori 6 mesi)
- M30 0% (ulteriori 18 mesi)

#### **Non rientrano nel comporto**

- TSV Terapia salvavita

#### **Esenzioni dalle trattenute**

- OSP ricovero ospedaliero (per il day hospital viene usata la stessa causale)
- CNV Convalescenza
- TSV Terapia salvavita

#### **Durata del periodo di comporto per il personale tempo determinato**

Per il personale a tempo determinato il periodo di comporto in caso di assenza per malattia coincide con la durata del contratto a termine e, in ogni caso, non può mai essere superiore a quello stabilito dall'art. 35 del CCNL 16.10.2008 per il personale a tempo indeterminato.

#### **Trattamento economico**

Per la definizione dei periodi di trattamento economico intero e ridotto si applica l'art. 5 del DL 463/1983, il quale stabilisce le seguenti regole:

- 1. il trattamento economico può essere corrisposto per un periodo non superiore a quello di attività lavorativa nei 12 mesi precedenti il primo giorno di malattia (art. 5, comma 1, DL 463/1983);
- 2. se il dipendente negli ultimi 12 mesi ha lavorato meno di un mese, ha diritto comunque ad un mese di retribuzione;
- 3. per la determinazione dei periodi di trattamento economico intero o ridotto si rispetta la proporzione stabilita dall'art. 35 del CCNL 16.10.2008, vale a dire:
	- ½ del periodo al 100%
	- 1/6 del periodo al 90%
	- 1/3 del periodo al 50%
- 4. ai sensi dell'art. 54, comma 1, lettera b), per i periodi di assenza fino a 2 mesi (60 giorni) è corrisposta comunque la retribuzione intera.

#### **In sintesi**

Il periodo minimo retribuito è di 30 giorni, per i quali è previsto il trattamento economico intero.

Il periodo massimo è di 12 mesi, nel qual caso i primi 6 di malattia potranno essere retribuiti al 100%, gli ulteriori 2 mesi al 90% e i successivi 4 mesi al 50%.

Secondo quanto stabilito dal CCNL i primi 60 giorni di malattia sono sempre retribuiti al 100%.

#### **Esempio**

Un dipendente assunto per 12 mesi, avrà diritto alla conservazione del posto per 12 mesi. Se si ammala dopo 6 mesi di lavoro, avrà diritto alla conservazione del posto fino alla scadenza del contratto (quindi per altri 6 mesi).

Per determinare il trattamento economico si dovrà verificare qual è il periodo lavorato nei 12 mesi precedenti l'inizio della malattia e tale periodo sarà quello massimo retribuibile.

Nell'esempio precedente, il dipendete che si ammala dopo 6 mesi di lavoro avrà diritto ad un periodo massimo retribuibile di 6 mesi.

Durante i 6 mesi la retribuzione sarà così distribuita:

- 3 mesi al 100% (corrispondete a  $\frac{1}{2}$ )
- 1 mese al 90% (corrispondente a 1/6)
- 2 mesi al 50% (corrispondente a 1/3)

Se la durata dell'assenza per malattia è di 120 giorni, i primi 90 saranno interamente retribuiti e gli ultimi 30 saranno retribuiti al 90%.

#### **Periodo massimo retribuibile inferiore a quattro mesi ma superiore ad un mese**

Se il dipendente a tempo determinato all'inizio del periodo di malattia ha lavorato per un periodo compreso tra 1 e 4 mesi, la proporzione deve essere corretta, perché il CCNL all'art. 54, comma 1, lettera b), stabilisce che per i periodi di assenza fino a 2 mesi viene comunque corrisposta la retribuzione intera.

#### **Esempi**

Il dipendente nei dodici mesi precedenti all'inizio della malattia ha lavorato 3 mesi; ha quindi diritto ad un periodo massimo retribuibile di 3 mesi.

Tuttavia, poiché i primi 60 giorni sono sempre retribuiti al 100%, i periodi di trattamento economico intero e ridotto saranno così distribuiti:

- 60 giorni al 100% (cioè 45 + 1/3 di 45);
- 10 giorni al 100% (cioè 15 1/3 di 15);
- 20 giorni al 50% (cioè 30 1/3 di 30).

#### **Dipendente che nei 12 mesi precedenti ha lavorato meno di un mese**

Un dipendente che nei 12 mesi precedenti l'inizio della malattia abbia lavorato per un periodo inferiore ad un mese, ha diritto ad un periodo massimo retribuibile di 30 giorni.

Nell'ambito di questo periodo le assenze sono sempre retribuite per intero. Se il dipendente si ammala per 40 giorni, le giornate di malattia saranno retribuite al 100% per i primi 30 giorni e saranno senza retribuzione per gli ulteriori 10 giorni.

# <span id="page-17-0"></span>**b. Regole gestione "part-time"**

Tutto il personale in part-time non accumula credito orario (ad eccezione dei part-time stagionali che lavorano full time nel resto dell'anno).

È consentita la compensazione massima di un'ora nella singola giornata lavorativa.

Le assenze superiori all'ora, non imputate ad altri giustificativi, devono essere giustificate tramite permesso a recupero, di durata non superiore alla metà dell'orario teorico giornaliero.

Non è ammesso il recupero a giornata intera.

# <span id="page-17-1"></span>**c. Utilizzo permessi a recupero (ART: 50 CCNL 19.04.2018)**

Causale PER Permessi a recupero (max 36 ore anno)

Regole:

- nella giornata non deve superare il 50% del teorico;
- deve essere recuperato entro il mese successivo;
- se rimane del debito orario va passato a stipendi come riduzione;
- nel mese la maggior presenza va a coprire prima l'eventuale debito del mese precedente, se ho ancora del negativo viene passato al sistema paghe per applicare la riduzione stipendiale, invece, in caso di compensazione completa viene compensato l'eventuale debito del mese corrente. In caso di un saldo positivo viene annullato.

Esempio regola restituzione permesso:

3 ore debito mese precedente / 5 ore permessi brevi richiesti nel mese / 4 ore saldo positivo fine mese

Restituzione:

+4 -3 = +1 saldo del mese utile per restituzione, residuo -4 da restituire mese successivo.

## <span id="page-17-2"></span>**d. Maggiore presenza part-time**

Se il dipendente ha STP, straordinario potenziale liquidabile, con diverse maggiorazioni (ordinario, festivo o notturno, festivo notturno, art. 86 CCNL 16/10/2008), le compensazioni mensili vengono fatte partendo dallo straordinario con maggiorazione più bassa a quello con maggiorazione più alta.

La settimana va da lunedì a domenica.

# <span id="page-17-3"></span>**e. Lavoro supplementare/straordinario part-time**

L'orario di lavoro prevede, come nel caso dei full-time, l'ora di flessibilità in entrata e in uscita.

La compensazione giornaliera in uscita è pari ad un'ora; nel caso in cui la mancata presenza della giornata superi l'ora (nel senso che la flessibilità giornaliera non può essere recuperata nella stessa giornata), l'assenza diventa ingiustificata e dovrà essere coperta interamente dal dipendente attraverso la richiesta di un permesso a recupero (ovvero tramite altro giustificativo, se ne ricorrono le condizioni).

Lavoro supplementare, lavoro straordinario

L'art. 58 del CCNL 19.4.2018 distingue tra:

- lavoro supplementare: ore di lavoro eccedenti l'orario part-time, nei limiti dell'ordinario orario contrattuale a tempo pieno;
- lavoro straordinario: ore eccedenti l'orario part-time, oltre i limiti dell'ordinario orario contrattuale a tempo pieno.

Le modalità di computo del lavoro supplementare in relazione alle diverse tipologie di part-time, sono le seguenti:

- nel caso di rapporto di lavoro a tempo parziale di tipo orizzontale o misto, le ore di lavoro supplementare possono essere effettuate entro il limite massimo dell'orario di lavoro giornaliero a tempo pieno e nelle giornate nelle quali non sia prevista la prestazione lavorativa;
- in presenza di un rapporto di lavoro a tempo parziale di tipo verticale, le ore di lavoro supplementare possono essere effettuate entro il limite massimo settimanale, mensile o annuale previsto per i dipendenti a tempo pieno e nelle giornate nelle quali non sia prevista la prestazione lavorativa;
- le ore di lavoro supplementare sono retribuite con un compenso pari alla retribuzione prevista per le ore di lavoro straordinario, maggiorata di una percentuale pari al 15% (i relativi oneri sono a carico delle risorse destinate ai compensi per lavoro straordinario);
- qualora le ore di lavoro supplementare superino il 25% della durata dell'orario di lavoro a tempo parziale, calcolata con riferimento all'orario mensile, ma rientrino comunque entro l'orario ordinario di lavoro, la percentuale di maggiorazione di cui al punto precedente è elevata al 25%.

Lo straordinario non pagato deve essere annullato.

## <span id="page-18-0"></span>**f. Ferie**

- FER ferie intera giornata
- FMG ferie mezza giornata

#### **Regole per il calcolo della spettanza delle ferie in caso di riduzione delle giornate lavorative nell'anno**

**I. Part-time verticale o misto**: bisogna associare al nuovo orario la tabella in cui, data l'anzianità di servizio e le giornate lavorative nelle settimane di part-time, vengono impostate automaticamente le ferie spettanti.

Esempio sulla settimana:

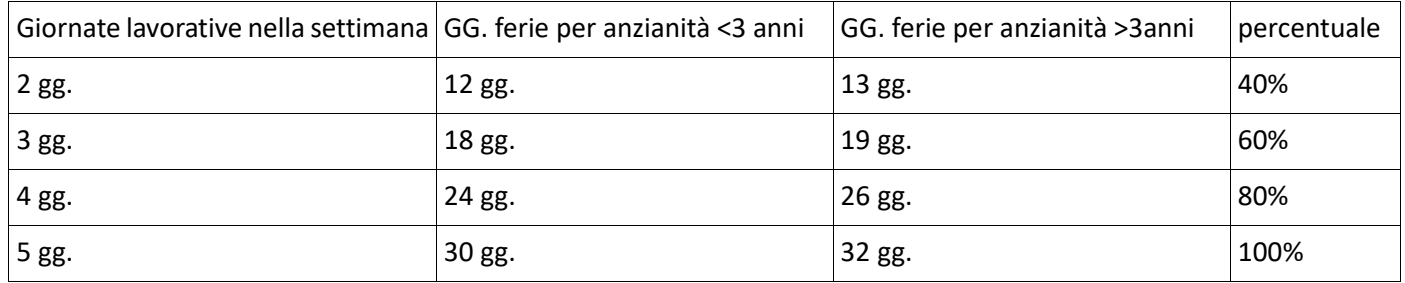

**II. Per i part-time orizzontali** il numero di giorni di ferie spettanti segue le stesse regole dei full-time

**III. Assunzione o cessazione nel corso dell'anno**: l'intera spettanza delle ferie è assegnata a inizio anno. In caso di assunzione o cessazione, la regola (da CCNL) è la seguente:

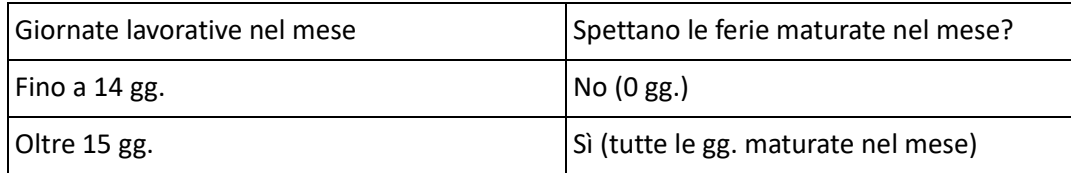

**III. Mancata maturazione delle ferie per assenze/congedi/aspettative:** il riproporzionamento delle ferie da effettuare in relazione all'effettivo servizio (es. decurtazione delle ferie da effettuarsi in relazione a istituti che la prevedano), deve tener conto anche dei giorni di riposo previsti dalla legge 937/77 (festività soppresse) e quindi deve conteggiarsi su 32 giorni complessivi (28 gg ferie + 4 gg L.937/77) o 30 giorni complessivi (26gg ferie + 4gg. L.937/77), rispettivamente nei casi di anzianità di servizio superiore o inferiore a tre anni. Il conteggio deve essere effettuato in proporzione dei dodicesimi di servizio prestato. Le giornate di ferie da decurtare in caso di assenza sono calcolate con la seguente formula:

GG da decurtare= (gg di assenza/gg del mese da calendario) x1/12 x 28 o 26 (gg ferie nell'anno a seconda dell'anzianità)

### Esempio:

Richiesta di congedo parentale dal 1° maggio al 12 maggio (anzianità >3 anni)

gg. di ferie da decurtare= 12/30x1/12x28= 0,93 (arrotondato alla seconda cifra decimale)

A questo punto si può procedere in due modi:

### **1° - arrotondamento**

- < 0,25 nessuna decurtazione
- 0,25 ≥ riduzione ≥ 0,75 decurtazione uguale ½ giornata
- > 0,75 decurtazione di 1 giornata

### **2° - gestione dei residui**

Si detraggono le ½ giornate e i residui finiscono in una voce conto residui fino al raggiungimento di altre ½ giornate. I dipendenti non hanno visibilità dei residui, i quali vengono memorizzati dal sistema e mostrati solo quando la loro sommatoria dà almeno mezza giornata.

Nel caso dell'esempio si detrae immediatamente ½ giornata e il residuo di 0,40 viene sommato successivamente (il programma tiene in memoria i decimali), qualora vengano fatte altre assenze.

Il monte ore delle ferie si aggiorna automaticamente quando il dipendente presenta la richiesta. A fine anno i residui si azzerano.

**IV. Festività**: Le festività soppresse FES (intera giornata) e FSM (mezza giornata) sono 4 l'anno, si possono prendere a giornata intera o mezza giornata e scadono a fine anno. La spettanza va calcolata come per le ferie e vengono applicate le stesse regole di non maturazione. Maturazione: 1 ogni 3 mesi (fare 0,33 per ogni mese).

**V. Passaggio all'anno successivo:** il sistema automaticamente, alla chiusura del mese di dicembre, rinvia i residui all'anno successivo e crea i contenitori con le scadenze, secondo le regole già discusse in precedenza. Non è consentito l'anticipo delle ferie, salvo eccezioni.

**V- bis. Posticipo ferie in caso di maternità:** alle dipendenti in maternità è concesso un anno di proroga delle ferie che decorre dal termine del congedo obbligatorio. La proroga sarà concessa per tutte le ferie residue di cui la dipendente dispone al momento del collocamento in maternità (anticipata [APM] o obbligatoria [COL]), indipendentemente dalla loro scadenza.

Alla scadenza della maternità obbligatoria viene creato un contenitore "FERIE\_MATERNITA'" contenente tutti i residui e le ferie maturate fino a quel momento, le quali potranno essere utilizzate entro l'anno successivo (esempio: se il congedo di maternità termina il 25 maggio 2020, eventuali ferie residue più le ferie maturate durante la maternità potranno essere utilizzate fino al 25 maggio 2021).

Nella proroga non sono incluse le ferie maturate durante il primo mese di congedo parentale [AF1]<sup>[10](#page-20-1)</sup>.

**V- ter. Eventuale proroga ferie in caso di malattia.** In caso di periodi lunghi di malattia, al rientro in servizio del dipendente, l'Amministrazione valutata la situazione potrà, su richiesta del Responsabile di struttura, concedere una proroga per la fruizione delle ferie residue. In questo caso, l'ufficio presenze potrà richiamare una maschera del tutto simile a quella della maternità e potrà decidere quante ferie prorogare e il periodo di proroga.

**VI. Maturazione delle ferie:** le ferie maturano con il servizio effettivo; tuttavia in alcuni casi le ferie maturano anche quando viene interrotta la prestazione lavorativa. E' il caso di:

- congedo di maternità o paternità
- permessi retribuiti
- infortunio sul lavoro
- malattia (ad esclusione dell'ulteriore periodo di 18 mesi senza assegni)
- del congedo parentale nei primi 30 gg.

## <span id="page-20-0"></span>**g. Recuperi**

 $\overline{a}$ 

- REC recuperi anno in corso
- R-anno recuperi anno precedente

Consentiti al solo personale a tempo pieno. Il monte ore, alimentato sia dalla maggiore presenza sia dallo straordinario, è utilizzabile entro il 31 marzo dell'anno successivo.

Eventuali debiti orari dovranno essere recuperati entro il mese successivo, tranne che a fine anno. In caso di debito a fine dicembre verrà effettuata la trattenuta.

Per le categorie B, C, D che hanno un'indennità di responsabilità possono essere trasferite all'anno successivo solo 36 ore *(sarebbe opportuno indicare quali sono le persone che usufruiscono di indennità).*

Per gli EP il monte ore si azzera a fine anno.

#### **4. a) Richieste per usufruire dei RECUPERI**

La richiesta deve essere presentata per i recuperi a giornata intera, a ore o da anno precedente (a giornata intera e a ore). Effettuata la richiesta le ore devono essere scalate immediatamente dal contenitore (come per le ferie).

<span id="page-20-1"></span>Sarà necessario creare un nuovo contenitore, in caso di maternità, che sia in grado di gestire la nuova scadenza delle ferie raggruppando tutte quelle maturate nei diversi contenitori (**FER** – **F-**anno – **U-**anno); nel caso in cui una dipendente ha maturato le seguenti ferie prima e durante il congedo obbligatorio di maternità (FER:10gg; F12: 5gg; U12;1) il sistema dovrà comportarsi nel seguente modo: dovrà sommare tutte le ferie presenti in questi contenitori e prorogare la scadenza di un anno rispetto alla data di fine congedo.

Il saldo/contenitore ore di recupero viene aggiornato a chiusura della giornata e, in caso di richieste a giornata intera, si riduce immediatamente per un numero di ore pari al proprio orario teorico giornaliero<sup>[11](#page-21-2)</sup>.

Se si utilizzano i recuperi ad ore, il sistema deve evitare che venga assegnata la maggiore presenza, nel senso che il giustificativo si deve adeguare all'assenza per non produrre straordinario.

Esempio: lavorato 6 ore, richiesta di recupero 2 ore, a fine giornata il sistema deve ridurre il permesso a 1,12.

Per l'utilizzo del recupero a giornata intera (sia da anno corrente sia da anno precedente) il sistema deve controllare il limite di max di 3 giorni al mese.

#### **4. b) Causali Straordinario/lavoro supplementare per personale in part-time**

- STP Diurno feriale > 15%
- STR Festivo diurno e notturno feriale > 30%
- STN Straordinario festivo notturno > 50%
- LS15 Lavoro supplementare entro il 25% orario pt > 15%
- LS25 Lavoro supplementare oltre il 25% orario pt > 25%

La regola per la liquidazione è dal più alto al più basso, quello che rimane va messo in una generica banca ore. Il dipendente propone quante ore farsi liquidare, il Responsabile autorizza o decurta. Il programma sceglie partendo dalle più favorevoli<sup>[12](#page-21-3)</sup>.

### <span id="page-21-0"></span>**h. Formazione**

Per i corsi di formazione interni sarà necessario implementare un giustificativo ad ore o a giornata intera.

Nel caso della giornata intera sarà a copertura dell'orario di lavoro, nel caso di giustificativo a ore viene riconosciuta la maggiore presenza.

## <span id="page-21-1"></span>**i. Permessi retribuiti**

#### **150 ore (150)**

È un permesso usufruibile ad ore o a giornata intera ma non deve dare diritto a maggior presenza in quella giornata. È usufruibile anche dai part-time, riproporzionati in base alla percentuale di part-time.

In caso di assunzione in corso d'anno deve essere riproporzionato in base al servizio prestato: in caso di 6 mesi di servizio si ha diritto a 75 ore, come nello stesso caso di un part-time orizzontale al 50%.

#### **Elezioni (ELE)**

Copre l'intera giornata, non è soggetto ad alcuna forma di riproporzionamento e non ha spettanza.

#### **Giudici popolare (GIP)**

Può essere usufruito a giornata intera o ad ore. Nel secondo caso non dà diritto a maggior presenza. Non è soggetto ad alcuna forma di riproporzionamento e maturazione.

#### **Permesso per concorsi ed esami (PCE)**

<span id="page-21-2"></span> <sup>11</sup> I saldi (in particolar modo i recuperi) DEVONO essere aggiornati alla chiusura della giornata precedente. [I job di quadratura della giornata devono girare ogni notte per aggiornare la situazione al giorno precedente]

<span id="page-21-3"></span><sup>12</sup> Per approfondimenti vedi punto 2.2 del documento "requisiti funzionali"

Può essere usufruito solo a giornata intera, sono 8 giorni all'anno e segue le stesse regole di riproporzionamento delle ferie indicate nel documento "Analisi Orario di lavoro 1", per i part-time verticale e misti (seguendo la regola generale che, quando la spettanza è a giornate, il riproporzionamento avviene sulla base dell'effettivo servizio prestato).

### **Permessi diritto di voto (PDV)**

Segue le stesse regole del giustificativo per le elezioni.

### **Permesso per gravi motivi familiari (PGF)**

Sono 18 ore annue usufruibili a giornata intera o ad ore, segue le stesse regole di riproporzionamento in base al servizio prestato (assunzioni/aspettative/congedi/cessazione<sup>13</sup>), alla percentuale di part-time (orizzontali) e alle giornate lavorate (verticali/misti); non dà diritto in nessun caso a maggior presenza.

Il giustificativo deve essere inserito on-line preventivamente al fine di darne opportuna comunicazione al responsabile:

- Per assistenza ai familiari: va a copertura del negativo nella giornata in caso di capienza del permesso;
- Per visita medica: in questo caso viene giustificata solo la durata effettiva della visita secondo quanto indicato nel certificato e rimane, pertanto, escluso, il viaggio.

Si propone di sdoppiare il giustificativo (senza modificare la spettanza) in modo che il dipendente possa scegliere se chiedere le ore per generici *"motivi personali o familiari"* o per *"visita medica/esame diagnostico".*

In caso di inserimento della richiesta di *PGF per motivi personali o familiari*, il programma adeguerà automaticamente le timbrature alla richiesta, scalando dal contenitore tutte le ore di assenza (se non c'è la capienza le ore di assenza andranno in compensazione automatica).

In caso di inserimento della richiesta di *PGF per visita medica/esame diagnostico*, il responsabile valida la richiesta per presa visione e, quando il dipendente avrà consegnato il giustificativo della struttura che ha erogato la prestazione, l'ufficio presenze verificherà l'effettiva durata dell'assenza che può essere giustificata. La parte rimanente va in compensazione automatica.

# **Permessi orari retribuiti per particolari motivi personali o familiari (giustificativo ad ore e a giornata intera)**

Cosa prevede la norma: 18 ore di permesso retribuito all'anno, riproporzionate in caso di rapporto a tempo parziale o di ridotto servizio nel corso dell'anno.

Se richiesto per l'intera giornata:

- la durata del permesso è convenzionalmente fissata in sei ore per il personale a tempo a pieno (di fatto, qualora fossero sempre utilizzati a giornata intera, 18 ore consentirebbero la copertura di tre giornate lavorative);
- per il personale in part-time, se utilizzato a giornata intera, la durata del permesso è riproporzionata in base all'orario part-time;
- non possono essere fruiti contemporaneamente ad altri permessi orari, previsti dalla legge o dalla contrattazione collettiva, o utilizzati in giornate in cui si ricorre a compensazioni orarie (da questo divieto ai sensi dell'art. 48, comma 2, lettera f) possono essere esclusi i permessi ad ore ex L. 104/92 e i riposi giornalieri di cui al D. Lgs. 151/2001).

Se utilizzati ad ore:

- devono essere richiesti per non meno di un'ora;
- non possono essere fruiti contemporaneamente ad altri permessi orari, previsti dalla legge o dalla contrattazione collettiva, o utilizzati in giornate in cui si ricorre a compensazioni orarie, fatta salva la flessibilità

<span id="page-22-0"></span><sup>&</sup>lt;sup>13</sup> In caso di cessazione nel corso dell'anno, qualora il dipendente abbia usufruito più ore di quelle effettivamente maturate si produce un debito orario che produrrà una trattenuta stipendiale.

giornaliera di un'ora; da questo divieto ai sensi dell'art. 48, comma 2, lettera f) sono esclusi i permessi ad ore ex L. 104/92, i riposi giornalieri di cui al D. Lgs. 151/2001;

- nelle giornate in cui si utilizzano i permessi può essere riconosciuta la flessibilità giornaliera di un'ora, sia al personale in part-time sia al personale a tempo pieno (questo vuol dire che, in caso di insufficiente capienza del contenitore, la giornata può chiudersi con un debito orario massimo di un'ora);
- nelle giornate in cui si utilizzano i permessi non è riconosciuta la maggiore presenza.

Comportamento del giustificativo PMF: 18 ore annue usufruibili a giornata intera o ad ore, solo per motivi personali o familiari. Non è richiesto l'invio di documentazione comprovante le motivazioni e, pertanto, una volta validato dal responsabile il giustificativo deve essere trasferito al piano di lavoro.

Le regole di fruizione sono differenti se il giustificativo viene richiesto ad ore o per l'intera giornata.

In caso di inserimento della richiesta di PMF per motivi personali o familiari per l'intera giornata:

- Dal contenitore devono essere scalate 6 ore per il personale a tempo pieno.
- Per il personale in part-time la durata del permesso sarà calcolata:
	- in proporzione all'orario giornaliero osservato per il part-time orizzontale; in questo modo seguendo la regola di riproporzionamento dei part-time orizzontali, i dipendenti hanno la possibilità, nel caso di utilizzo sempre a giornata intera, di usufruire di 3 giornate di permesso;
	- con la seguente regola per i part-time verticali e misti:
		- o se orario tabellare < 6 ore, dal monte ore complessivo si scalano le ore che il dipendente avrebbe dovuto lavorare nella giornata;
		- o se orario tabellare ≥ 6 ore, dal monte ore complessivo si scalano 6 ore;

In caso di utilizzo a giornata intera, anche il numero di giornate risulta riproporzionato.

• Qualora il dipendente non abbia a disposizione le ore necessarie, non potrà utilizzare il giustificativo a giornata intera.

In caso di inserimento della richiesta di PMF per motivi personali o familiari ad ore:

- dovrà avere durata ≥ 1 ora;
- dal contenitore deve essere scalato un numero di ore pari a tutto il negativo della giornata;
- qualora il dipendente non abbia a disposizione le ore necessarie, non potrà utilizzare altri giustificativi (sono ammessi a completamento della giornata solo le ore di permesso giornaliero ai sensi della L. 104/92 e del D. Lgs. 151/2001);
- in presenza di timbrature è possibile riconoscere la flessibilità giornalier[ai](#page-37-0) di un'ora a tutto il personale indipendentemente dall'orario svolto (quindi, in caso di ridotta capienza del contenitore, la giornata potrà chiudersi con al massimo un'ora di negativo, anche in presenza di un PMF ad ore).

## **Permessi per l'espletamento di visite, prestazioni specialistiche o esami diagnostici (giustificativo ad ore o intera giornata)**

La norma prevede 18 ore di permesso retribuito all'anno, riproporzionate in caso di rapporto a tempo parziale o di ridotto servizio nel corso dell'anno.

Se utilizzati ad ore:

- non possono essere fruiti con altri permessi orari, previsti dalla legge o dalla contrattazione collettiva, o utilizzati in giornate in cui si ricorre a compensazioni orarie (art. 51, comma 3, lett. a), fatta salva la flessibilità giornaliera di un'ora;
- sono comprensivi anche dei tempi di percorrenza da e per la sede di lavoro;
- rientrano nel calcolo del periodo di comporto e delle relative decurtazioni stipendiali, come stabilito dall'art. 35, commi 1 e 7, del CCNL 16.10.2008;
- ai fini del calcolo del periodo di comporto una giornata viene sommata alle assenze per malattia al raggiungimento di 6 ore;
- la competenza è annuale ed eventuali residui (sia ai fini della spettanza che del comporto) non vengono trasferiti all'anno successivo;
- non sono soggetti alla decurtazione di cui all'art. 71 del DL 112/2008 (trattenuta Brunetta).

Se richiesti per l'intera giornata:

- l'incidenza sul monte ore a disposizione sarà pari all'orario che il dipendente avrebbe dovuto osservare nella giornata lavorativa di assenza;
- non possono essere fruiti con altri permessi orari, previsti dalla legge o dalla contrattazione collettiva;
- rientrano nel calcolo del periodo di comporto e delle relative decurtazioni stipendiali, come stabilito dall'art. 35, commi 1 e 7, del CCNL 16.10.2008;
- ai fini del calcolo del periodo di comporto la giornata viene immediatamente sommata alle assenze per malattia del triennio precedente;
- il permesso giornaliero è assoggettato alla decurtazione di cui all'art. 71 del DL 112/2008 (trattenuta Brunetta).

Comportamento del giustificativo PVM: 18 ore annue usufruibili a giornata intera o ad ore, solo per visita medica. Il responsabile valida la richiesta, che potrà essere trasferita al piano di lavoro a cura dell'ufficio presenze solo quando il dipendente avrà consegnato l'attestazione sanitaria.

In caso di inserimento della richiesta di PVM per l'intera giornata:

- dal contenitore devono essere scalate un numero di ore pari alla durata della giornata lavorativa del dipendente;
- qualora il dipendente non abbia a disposizione le ore necessarie, non potrà utilizzare il giustificativo a giornata intera, che è assimilato ad una giornata di malattia ed è pertanto incompatibile con altri permessi o compensazioni orarie;
- la giornata di permesso/malattia deve essere sommata al periodo di comporto;
- la giornata di permesso/malattia è soggetta alla trattenuta Brunetta.

In caso di inserimento della richiesta di PVM ad ore:

- dal contenitore deve essere scalato un numero di ore pari a tutto il negativo della giornata;
- qualora il dipendente non abbia a disposizione le ore necessarie, non potrà utilizzare altri giustificativi;
- in presenza di timbrature è possibile riconoscere la flessibilità giornaliera di un'ora (quindi, in casa di ridotta capienza del contenitore, la giornata potrà chiudersi con al massimo un'ora di negativo, anche in presenza di un PVM ad ore).
- la giornata di permesso/malattia deve essere sommata al periodo di comporto al raggiungimento di 6 ore di permesso.

#### **Permessi orari a recupero**

Cosa prevede la norma: 36 ore all'anno, riproporzionate in caso di rapporto a tempo parziale o di ridotto servizio nel corso dell'anno.

I permessi a recupero:

- non possono avere durata superiore alla metà dell'orario di lavoro giornaliero;
- devono essere recuperati entro il mese successivo:

Non possono essere utilizzati dal personale a tempo determinato.

Comportamento atteso: le regole di fruizione sono:

- la disponibilità annuale di 36 ore deve essere riproporzionata in caso di rapporto a tempo parziale o di ridotto servizio nel corso dell'anno;
- non può avere durata superiore a metà dell'orario giornaliero;
- non possono utilizzarlo i dipendenti a tempo determinato.

### **Lutto (PLF)**

Può essere usufruito a giornata intera, deve essere richiesto entro 7 giorni lavorativi dall'evento. Sono SEMPRE 3 giorni.

*NOTA BENE - Al momento dell'inoltro della richiesta deve essere visualizzato un avviso che ricordi al dipendente il vincolo legislativo dei 7 gg lavorativi.*

### **Permesso per matrimonio (PMA)**

Sono 15 giorni di calendario continuativi usufruibili solo a giornata intera, non segue nessuna regola di riproporzionamento, da fruire entro 45 giorni dal matrimonio.

### **Permesso sindacale (PRS – RSU - CNQ)**

Può essere usufruito a giornata intera o ad ore. Ogni anno viene decretato per ogni sigla sindacale il monte ore complessivo che verrà essere poi utilizzato tra le diverse persone. Non segue nessuna regola di riproporzionamento. Non dà diritto a maggior presenza.

### **Donazione sangue (AVIS)**

Sono SEMPRE 4 giorni all'anno, usufruibili a giornata intera, non sono soggetti a riproporzionamento e maturazione.

# <span id="page-25-0"></span>**j. Maternità**

### **Ispettorato (APM) – Astensione anticipata maternità**

Ha una durata definita che può coincidere con la data del congedo per maternità. Pagato al 100% e non comporta nessuna riduzione della spettanza ferie.

### **Congedo di maternita' obbligatorio (COL)**

Ha una durata minima di 5 mesi più 1 giorno. Pagato al 100%. Non è soggetto ad alcuna forma di riproporzionamento e maturazione. Non comporta nessuna riduzione della spettanza ferie<sup>14</sup>.

### **Riposi giornalieri (ALL – ALG)[15](#page-25-2)**

Per i part-time che hanno un orario inferiore a 6 ore giornaliere avranno diritto solo ad un'ora di allattamento, maggiore o uguale a 6 ore hanno diritto a 2 ore.

Non è consentita la maggiore presenza.

### **Congedo parentale (AF1 INTERI ASSEGNI – AFR 5 MESI AL 30% - AF0 SENZA ASSEGNI – AFU BONUS PAPA')**

Il dipendente può usufruire fino ai 6 anni del bambino di 30 giorni con interi assegni e 5 mesi al 30%. Può essere usufruito per l'intero periodo o per singole giornate o ½ giornate, non viene riproporzionato per i part-time che seguono in questo caso le stesse regole dei full-time.

Il mese intero (AF1) non comporta nessuna riduzione della spettanza ferie, mentre i 5 mesi al 30% (AFR) non matura le ferie.

Il congedo parentale a 0 assegni (AF0) è usufruibile dai 6 ai 12 anni di vita del bambino come parte residua dei congedi parentali (AF1 o AFR) che non sono stati usufruiti nei primi 6 anni del bambino. Sono godibili a mesi, giorni e mezze giornate, non danno diritto alla maturazione della spettanza ferie.

Il papà può, nel caso in cui la mamma usufruisce dell'intero periodo dei 6 mesi (1 interi assegni e 5 al 30%), usufruire di un ulteriore congedo parentale a 0 assegni di 4 mesi (AF0) nel caso in cui usufruisce di un periodo complessivo di

<span id="page-25-1"></span> <sup>14</sup> Nel caso di adozione del bambino viene utilizzata una causale specifica.

<span id="page-25-2"></span><sup>&</sup>lt;sup>15</sup> Per i gemelli viene raddoppiato il periodo di congedo (ALL = ALG; AF1 = AG1; AFR = AGR)

3 mesi (singole giornate o periodo prolungato) ha diritto ad un ulteriore bonus di un mese a zero assegni (AFU). Non dà diritto alla maturazione delle ferie.

#### **Malattia bambino**

**AF4** – Malattia del bambino fino a 3 anni. Ha diritto a 30 giorni, ad interi assegni, per ogni anno di vita del bambino. Non viene riproporzionato al part-time.

**A4S** – al termine dei 30 giorni/anno di vita dell'AF4, può usufruire dell'assenza senza assegni, senza limitazione SEMPRE fino ai 3 anni di vita. Non dà diritto alla maturazione delle ferie e non subisce riproporzionamento per i parttime.

**MA8** – Malattia del bambino dai 3 agli 8 anni. Il dipendente ha diritto a 5 giorni per ogni anno di vita, senza assegni, non dà diritto alla maturazione della spettanza ferie. Non subisce riproporzionamento per i part-time.

## <span id="page-26-0"></span>**k. Congedi**

### **Congedo retribuito per assistenza ai portori di handicap**

Può essere usufruito solo a giornata intera per un ammontare massimo di 2 anni (di giorni di calendario) nell'arco dell'intera lavorativa. Non dà diritto a maturazione delle ferie, e non subisce riproporzionamento nel caso dei parttime orizzontali, non interrompe la carriera.

Nel computo dei due anni devono rientrare anche il periodo di congedo per gravi motivi senza assegni (CMF).

### **Congedo non retribuito per gravi motivi di famiglia (CMF)**

Segue le stesse regole del congedo per assistenza a portatori di handicap ma non è retribuito e ha come limite massimo 2 anni. Interrompe la carriera.

### **Congedo per cure per invalidi (A26)**

Sono 30 giorni all'anno di calendario, può essere usufruito a giornata intera, segue le stesse regole dei precedenti congedi per quanto riguarda il riproporzionamento per i part-time. Tuttavia viene applicato la trattenuta Brunetta sui primi 10 giorni ma non rientra nel calcolo del comporto.

### **Congedo ricongiungimento coniuge all'estero (ARC)**

Viene interrotta la carriera e non dà diritto a maturazione delle Ferie.

### **Congedo per formazione (CGF)**

Può essere usufruito per un periodo massimo di 11 mesi in tutta la carriera lavorativa. Non è retribuito e non dà diritto alla maturazione delle ferie.

#### **Volontari servizi civile (CIV)**

Dà diritto alle ferie e non interrompe la carriera.

### **Comando presso altra amm.ne (COM)**

Non dà diritto a ferie e si interrompe la carriera.

#### **Congedo per dottorato di ricerca (CSD)**

Ha una durata di 3 anni nel quale il dipendente mantiene la retribuzione, non matura le ferie.

### **Telelavoro (TEL)/ Lavoro agile**

Gestito tramite un giustificativo ad ore o a giornata intera inserito dal dipendente e validato dal responsabile nel giorno in cui è assente per telelavoro/lavoro agile.

# <span id="page-27-0"></span>**l. Fuori per servizio**

Fuori per servizio ad ore (FPO): i dipendenti che, per ragioni di servizio, devono assentarsi all'inizio o alla fine della giornata lavorativa, devono presentare online un giustificativo di fuori per servizio ad ore (FPO).

L'inserimento di un FPO consente l'assegnazione del ticket con almeno 2 timbrature e il riconoscimento della maggiore presenza, se autorizzata dal Responsabile di Struttura. Le regole relative alla pausa pranzo, valgono anche qualora nella giornata si presti servizio fuori sede per un periodo che comprenda l'intera fascia oraria 12.00-15:00. In tal caso sarà necessario inserire due giustificativi, intervallati da un periodo equivalente alla durata della pausa, che dovrà essere di almeno 30 minuti.

Fuori per servizio ad intera giornata (FPS): i dipendenti che, per ragioni di servizio, si assentano per l'intera giornata lavorativa, devono presentare online un giustificativo di fuori per servizio ad intera giornata (FPS).

L'inserimento di un FPS, consente la copertura della giornata lavorativa e l'assegnazione del ticket. Per il riconoscimento della maggiore presenza, se autorizzata dal Responsabile di Struttura, è necessario inserire due giustificativi di "FPS con maggiore presenza", specificando l'orario di inizio e di fine, intervallati da un periodo equivalente alla durata della pausa pranzo, che dovrà essere di almeno 30 minuti.

### **Fuori per servizio ad ore in entrata**

Inizio del servizio presso una struttura esterna al Politecnico: è necessario presentare un giustificativo di fuori per servizio ad ore (FPO), che partirà dall'ora di arrivo presso la struttura esterna e terminerà in coincidenza della prima timbratura di entrata al Politecnico. Il giustificativo permette la copertura della giornata lavorativa e l'assegnazione del ticket con almeno 2 timbrature.

#### Esempio n. 1 (timbrature di pausa pranzo in sede)

Dipendente con fascia oraria di ingresso 8:00-9:00 - FPO per incarico presso struttura esterna al Politecnico dalle 8:30 alle 10:30 (include il viaggio di ritorno, ma non il viaggio di andata)

Entrata: 10:30, Uscita: 13:30, Entrata: 14:00, Uscita: 17:40

Il sistema assegnerà il ticket e 1 ora e 28 minuti di maggiore presenza, se autorizzata dal proprio Responsabile di Struttura.

#### Esempio n. 2 (pausa pranzo fuori sede)

Dipendente con fascia oraria di ingresso 8:00-9:00 – FPO per incarico presso struttura esterna al Politecnico dalle 8:30 alle 15:30

FPO dalle 8:30 alle 12:00 - FPO dalle 12:30 alle 15:30

Entrata: 15:30, Uscita: 17:40

Il sistema assegnerà il ticket e 1 ora e 28 minuti di maggiore presenza, se autorizzata dal Responsabile di Struttura.

### **Fuori per servizio ad ore in uscita**

Completamento dell'orario di lavoro giornaliero presso una struttura esterna al Politecnico con inserimento di un giustificativo di fuori per servizio (FPO), con inizio coincidente con la timbratura di uscita e fine coincidente con il termine dell'attività lavorativa presso la struttura esterna. Il giustificativo permette la copertura della giornata lavorativa e l'assegnazione del ticket con almeno 2 timbrature.

Esempio dipendente con fascia oraria 8:00-9:00

Entrata: 8:20, Uscita: 12:45, Entrata: 13:25, Uscita: 14:00

FPO dalle 14:00 alle 18:00

Il sistema assegnerà 1 ora e 48 minuti di maggiore presenza, se autorizzata dal proprio Responsabile di Struttura.

### **Fuori per servizio intera giornata**

Intera attività lavorativa giornaliera presso una struttura esterna al Politecnico: giustificativo di fuori per servizio a giornata intera (FPS).

Il sistema consentirà la copertura della giornata lavorativa e l'assegnazione del ticket. In caso di maggiore presenza autorizzata dal proprio Responsabile di Struttura, dovranno essere inoltrati online due giustificativi di fuori per servizio intera giornata con maggiore presenza (FPS con maggiore presenza), intervallati da un periodo equivalente alla durata della pausa, che dovrà essere di almeno 30 minuti.

Esempio dipendente con fascia oraria 8:00-9:00

"FPS con maggiore presenza" dalle 8:20 alle 12:45

Intervallo di 40 minuti

"FPS con maggiore presenza" dalle 13:25 alle 18:00

Il sistema assegnerà il ticket e 1 ora e 48 minuti di maggiore presenza, se autorizzata dal proprio Responsabile di Struttura.

## <span id="page-28-0"></span>**m. Missione (MIS, MIO)**

Risponde alle stesse regole del fuori per servizio. L'unica differenza è nell'attribuzione del ticket: per aver diritto il dipendente deve aver effettuato almeno quattro timbrature nella fascia di pranzo 12:00-15:00.

## <span id="page-28-1"></span>**n. Gestione tabulati mensili**

Il tabulato mensile deve poter essere riaperto per eventuali correzioni da parte dell'ufficio<sup>16</sup>.

## <span id="page-28-2"></span>**o. Permesso L. 104 (HAG – HGG - H2O – H3O)**

Riproporzionamento: ai dipendenti in regime di tempo parziale i permessi di cui alla L. 104/92, se fruiti:

- 1. nella modalità oraria (18 ore mensili) spettano in misura corrispondente alla percentuale di riduzione dell'orario di lavoro;
- 2. nella modalità giornaliera (3 gg. al mese) spettano per intero in caso di part-time orizzontale, mentre vengono ridotti proporzionalmente in caso di part-time verticale o misto $17$ ;

È ammessa solo la fruizione a giornata intera.

Regola di arrotondamento:

- minore di  $0.5 = 0$
- maggiore o uguale  $0,5 = 1$

<span id="page-28-4"></span><sup>17</sup> In caso di part-time verticale la regola di riproporzionamento è la seguente:

**Permessi spettanti = (n. di giorni di lavoro effettivi x3) / giorni lavorativi nel mese**

Esempio: n. giorni di lavoro effettivi = 12; n. giorni lavorativi nel mese = 22

Permessi spettanti = (12x3)/22 = 1,63 (da arrotondare a 2 perché la frazione è superiore a 0,50)

<span id="page-28-3"></span> <sup>16</sup> Fare riferimento al punto 2.2 del presente documento;

3. nella modalità delle 2 ore di permesso al giorno, vengono riproporzionati solo per il part-time orizzontale (orario tabellare fino a sei ore, 1 ora al giorno di permesso; orario tabellare uguale o superiore a sei ore, 2 ore al giorno di permesso, vedi Riposi giornalieri maternità).

# <span id="page-29-0"></span>**p. Flessibilità**

Il personale gode di un'ora di flessibilità in entrata e in uscita. La compensazione giornaliera in uscita è quindi pari ad un'ora; nel caso in cui la mancata presenza della giornata superi l'ora (nel senso che la flessibilità giornaliera non può essere recuperata nella stessa giornata), l'assenza deve essere giustificata interamente dal dipendente attraverso la richiesta di un permesso a recupero (ovvero tramite altro giustificativo, se ne ricorrono le condizioni).

## <span id="page-29-1"></span>**q. Debito orario**

Il programma in autonomia deve calcolare il debito orario alla scadenza dei due mesi consentiti per il recupero. Il file.txt contenente l'informazione dovrà solo essere estratto e inviato a stipendi.

Sono necessari report di controllo dei debiti orari<sup>18</sup>.

# <span id="page-29-2"></span>**r. Giustificativi che richiedono una fase istruttoria**

Per tutti i giustificativi che richiedono una fase istruttoria e di preventiva autorizzazione, durante la quale l'ufficio presenze verifica se il dipendente ha titolo ad usufruire del permesso, il contenitore o lo specifico giustificativo dovrebbe essere visibile solo al termine dell'istruttoria (quindi non a tutti i dipendenti)<sup>[19](#page-29-4)</sup>

<span id="page-29-3"></span> <sup>18</sup> Fare riferimento al punto 1.7 del presente documento;

<span id="page-29-4"></span><sup>19</sup> Fare riferimento all'Appendice 3 del presente documento.

# **Appendice 2 – Esempi di Tipologia Orario**

<span id="page-30-0"></span>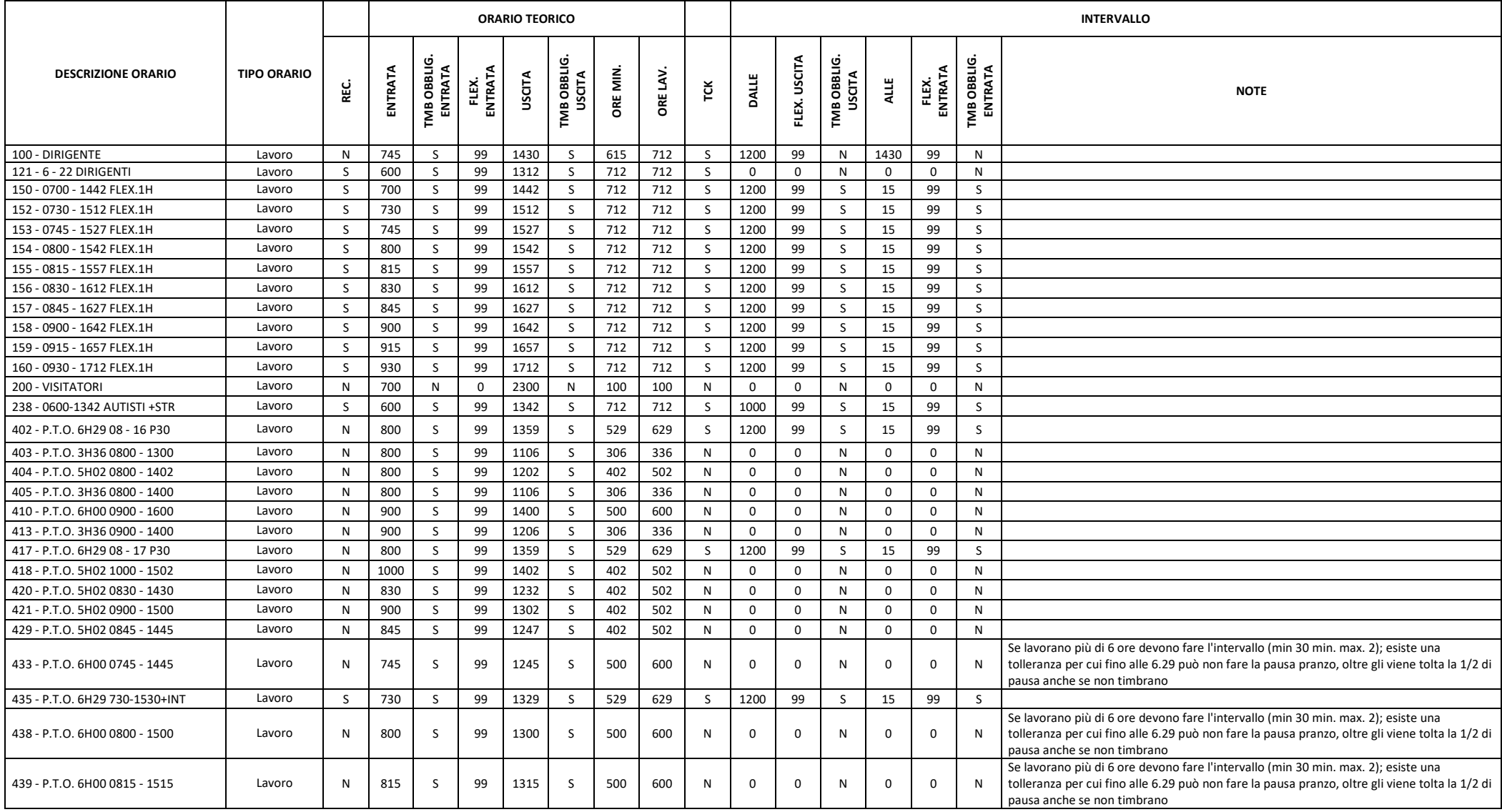

# **Appendice 3 – Esempi Mappatura Giustificativi**

<span id="page-31-0"></span>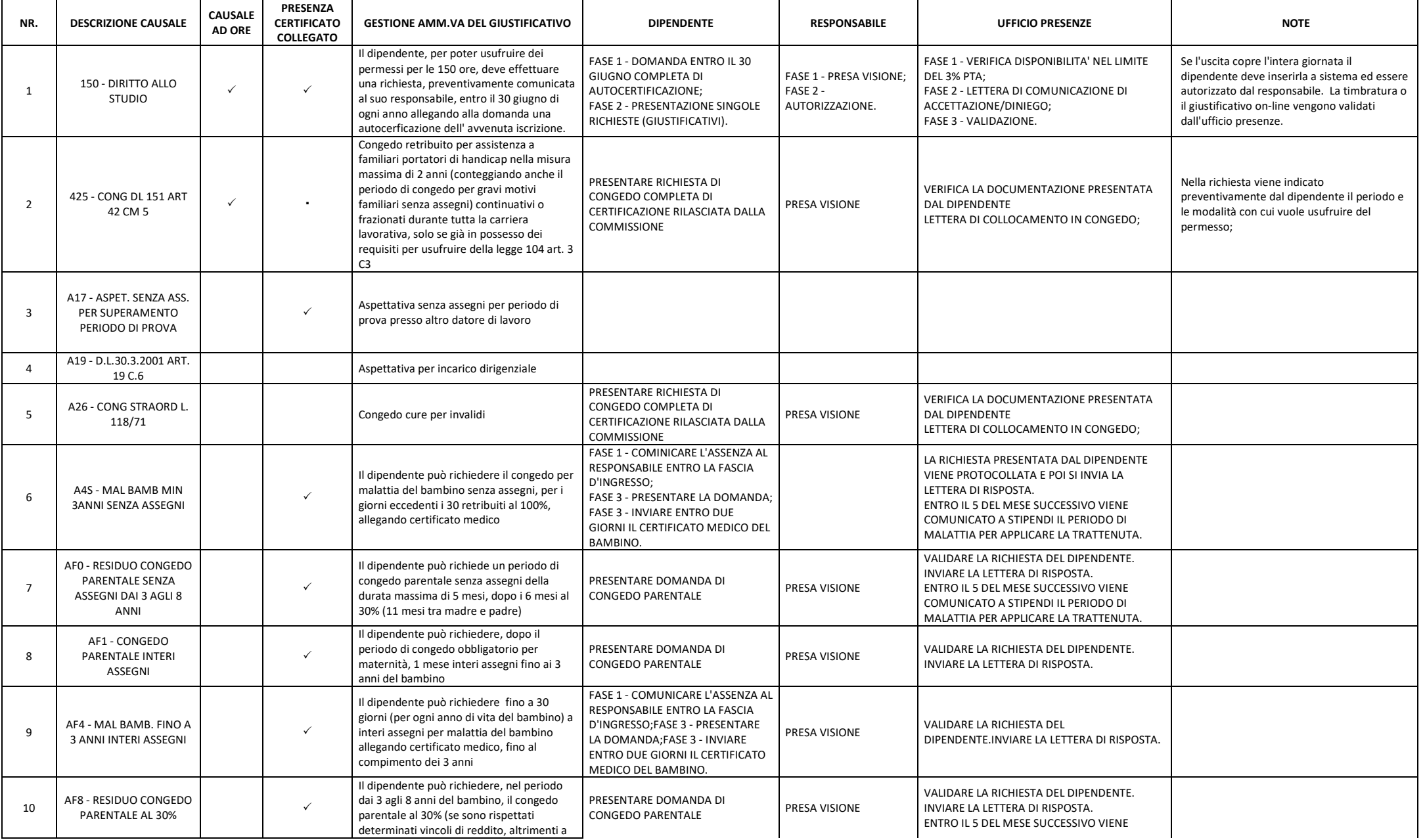

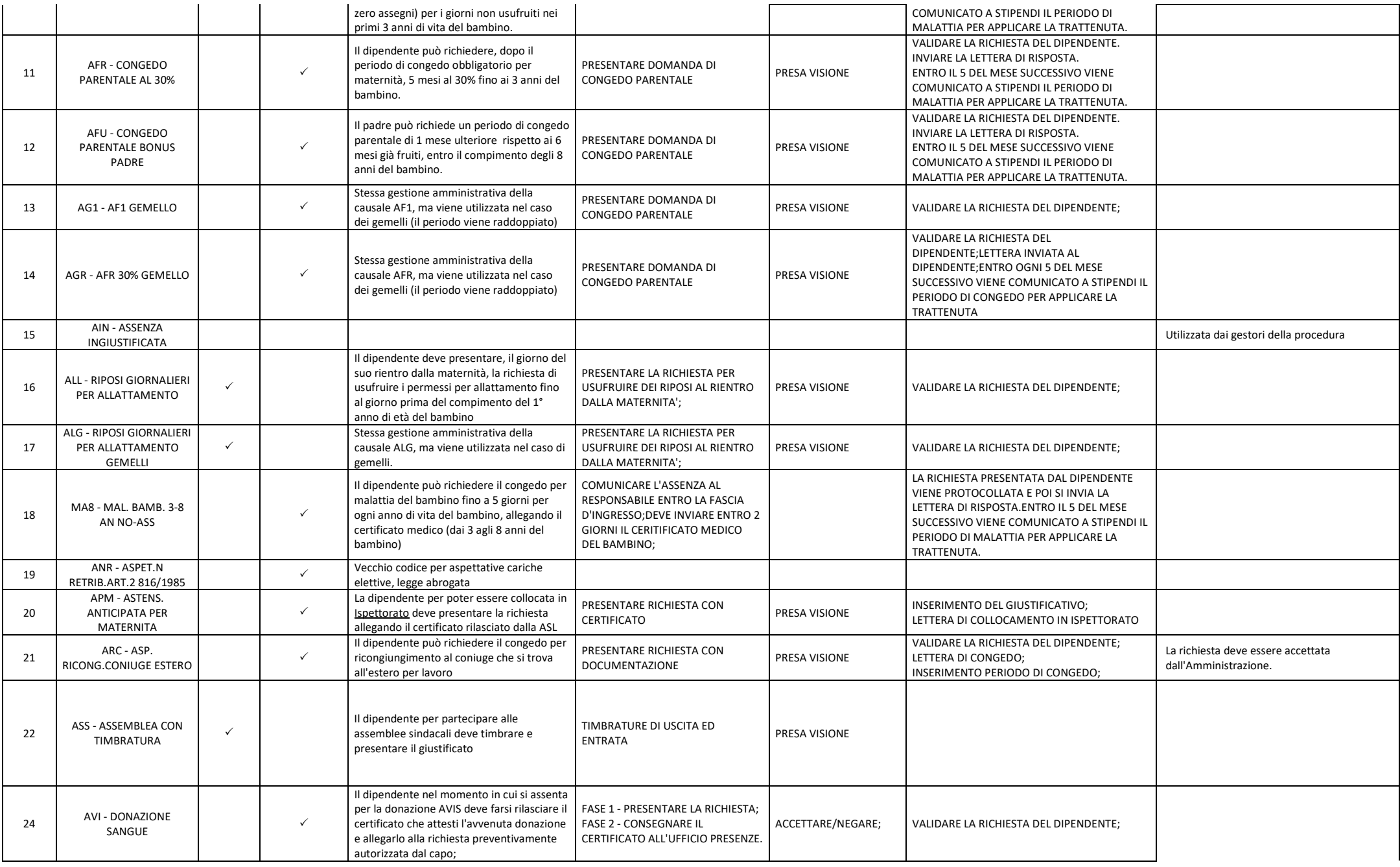

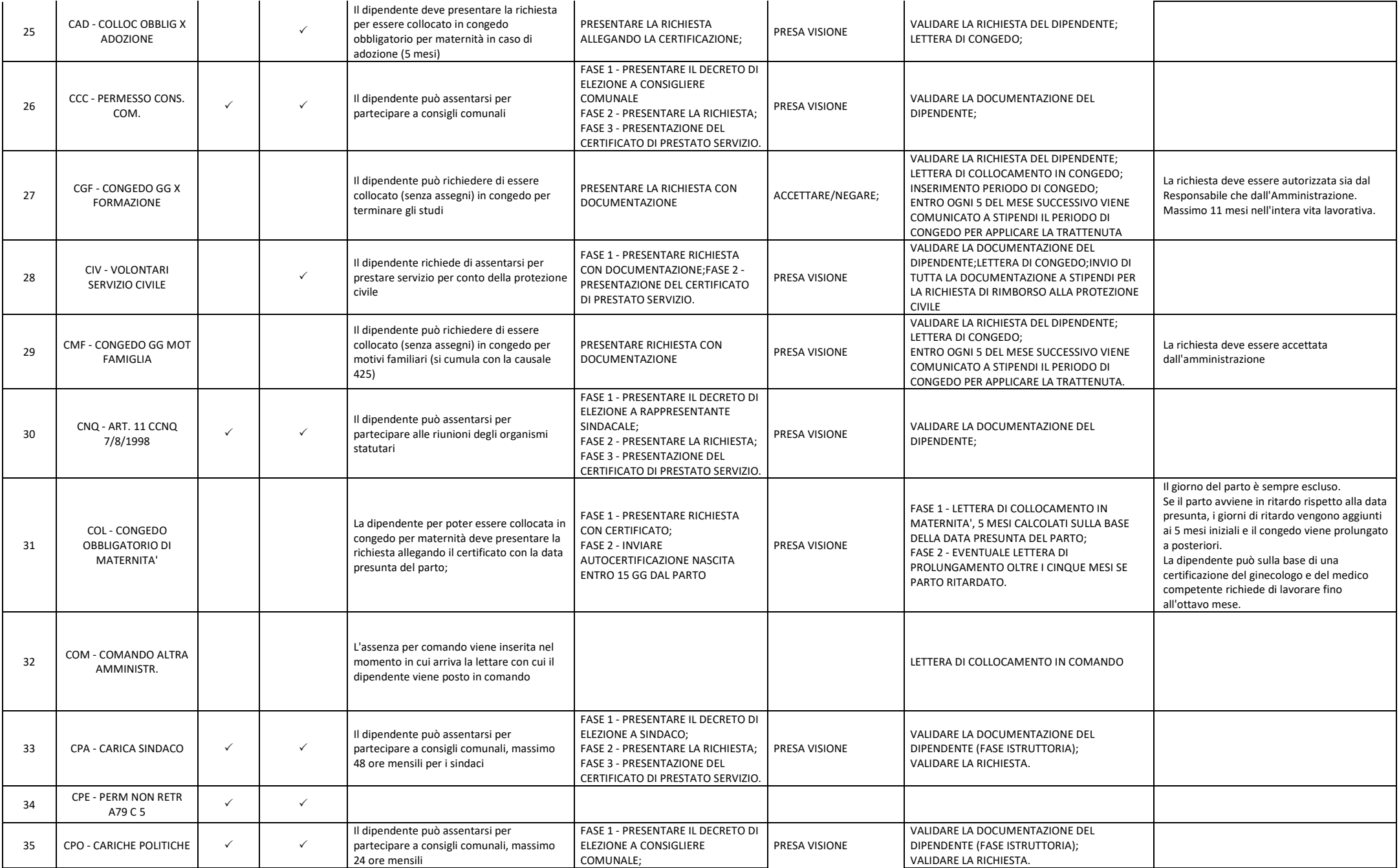

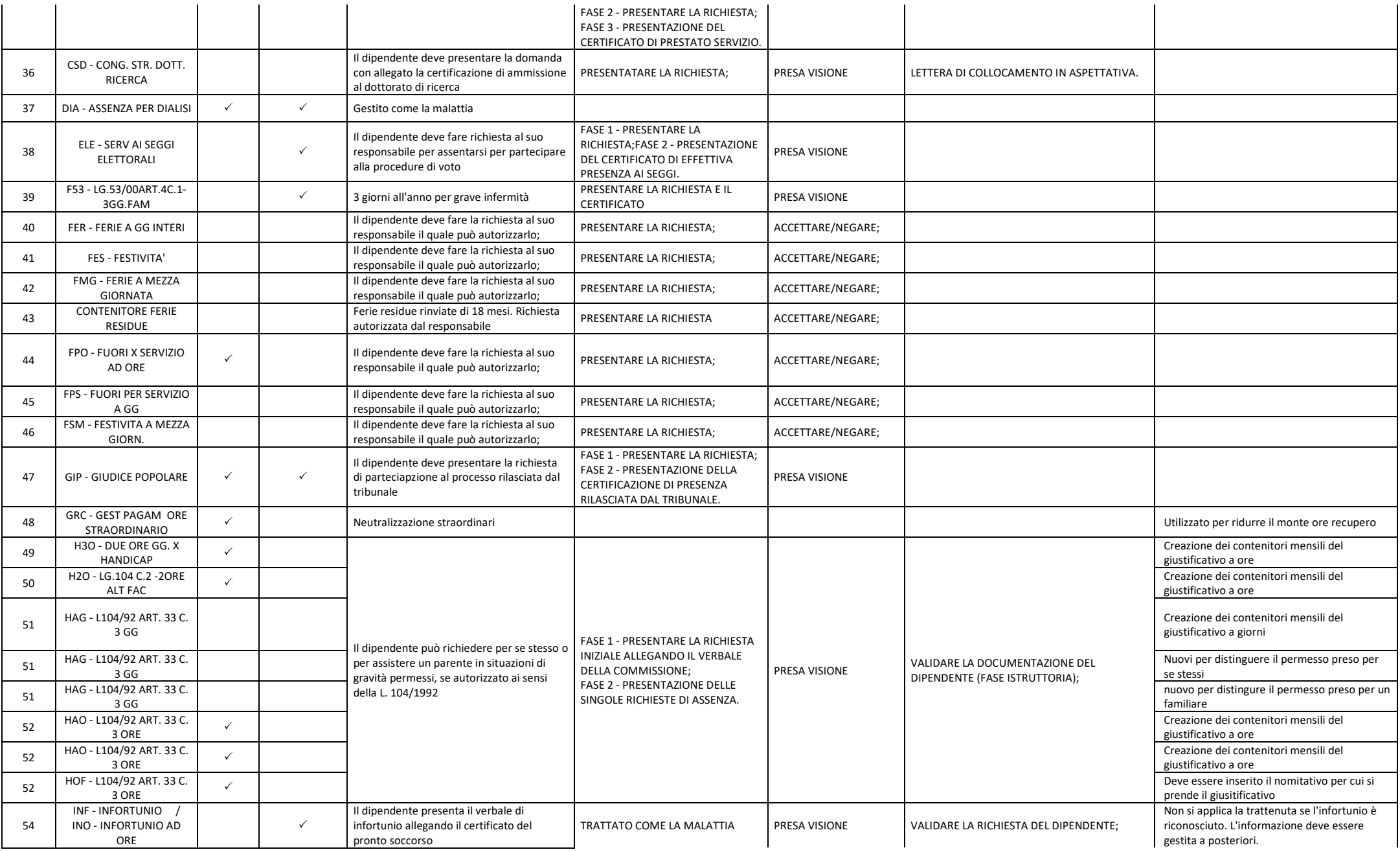

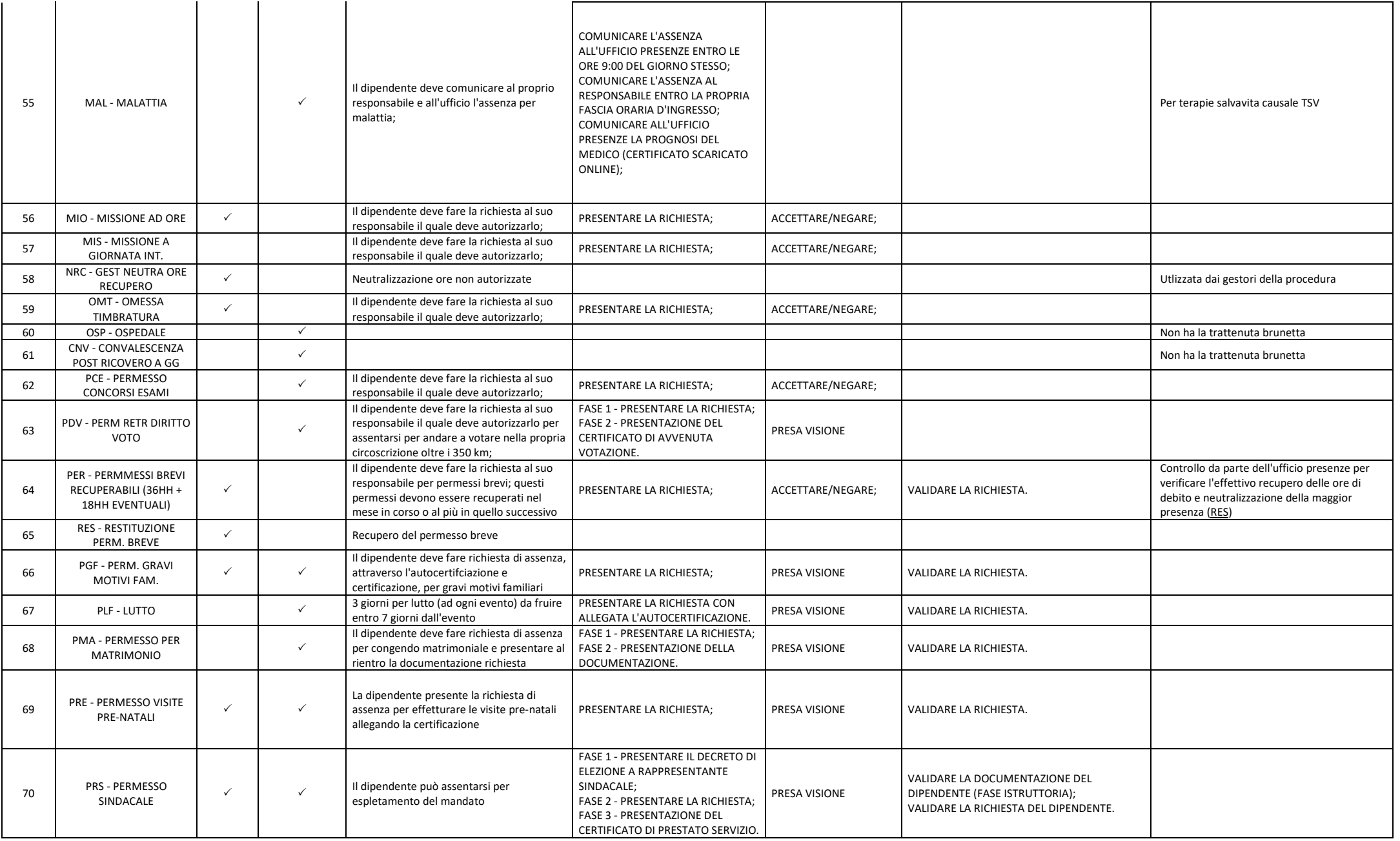

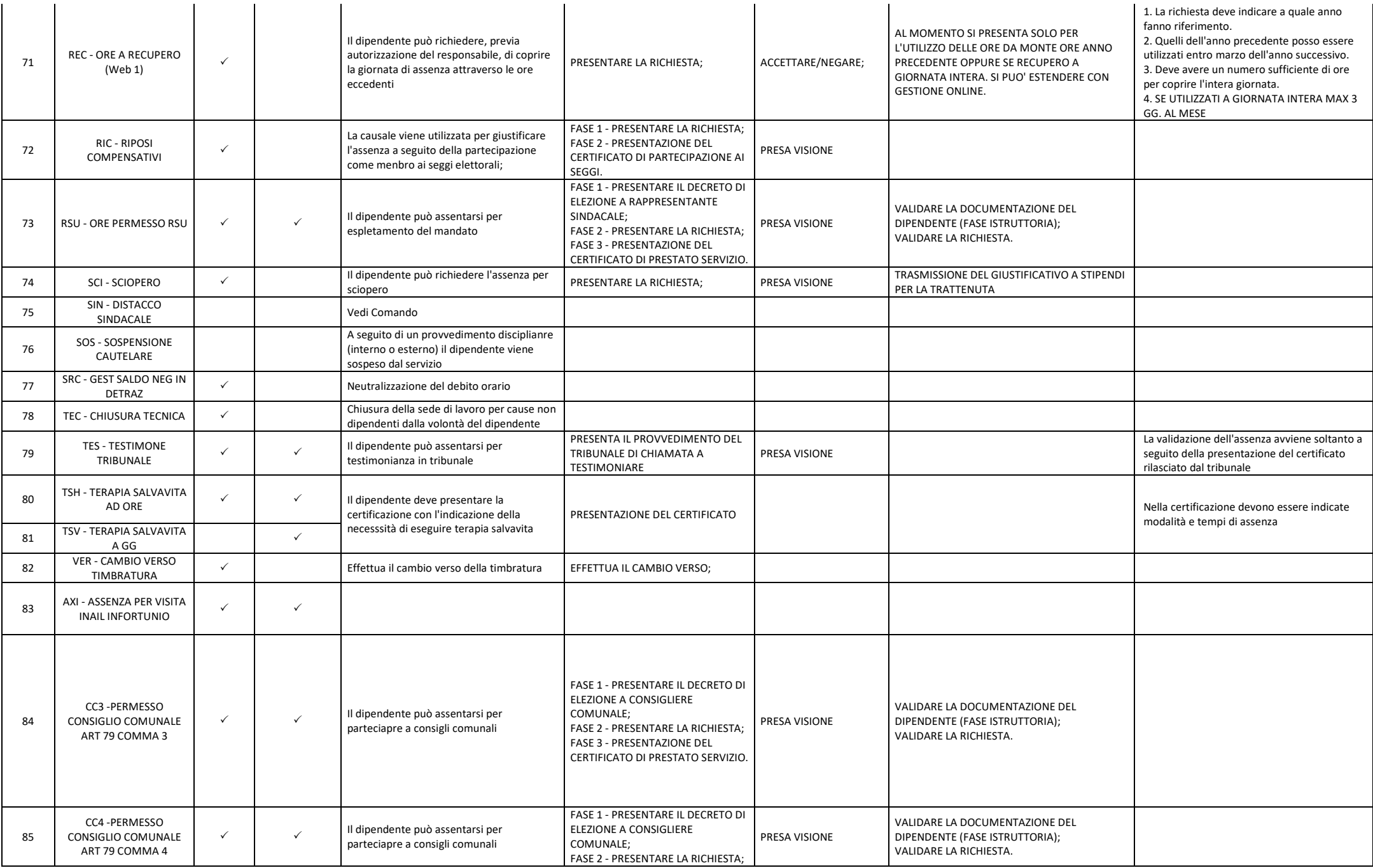

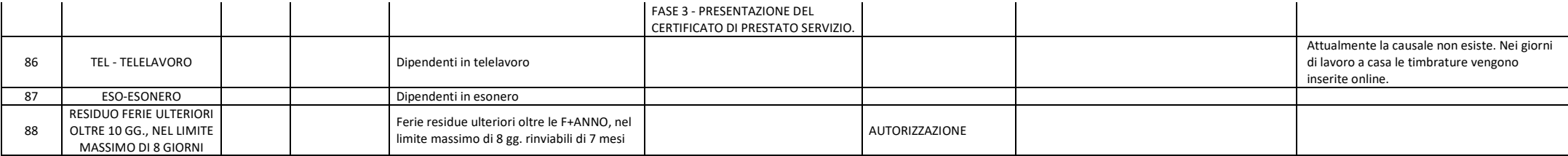

<span id="page-37-0"></span>1